Департамент образования, культуры и спорта Ненецкого автономного округа государственное бюджетное профессиональное образовательное учреждение Ненецкого автономного округа «Ненецкий аграрно-экономический техникум имени В.Г. Волкова» (ГБПОУ НАО «Ненецкий аграрно-экономический техникум имени В.Г. Волкова»)

> ДОКУМЕНТ ПОДПИСАН ЭЛЕКТРОННОЙ ПОДПИСЬЮ

Сертификат: 009A4C8B30836ACA1644AB6622ED0DEFBF Владелец: Данилова Оксана Вячеславовна Действителен: с 29.11.2022 до 22.02.2024

# ФОНД ОЦЕНОЧНЫХ СРЕДСТВ УЧЕБНОЙ ДИСЦИПЛИНЫ ДУД.01. ИНОСТРАННЫЙ ЯЗЫК В ПРОГРАММИРОВАНИИ

Нарьян-Мар 2022

Фонд оценочных средств учебной дисциплины ДУД.01. Иностранный язык в программировании разработан на основе Федерального государственного образовательного стандарта по специальности среднего профессионального образования специальности ДУД.01 09.02.07 Информационные системы и программирование.

Организация - разработчик: ГБПОУ НАО «Ненецкий аграрно-экономический техникум имени Г.В. Волкова».

Разработчики: Морокко Ирина Николаевна, преподаватель

Фонд оценочных средств рассмотрен и одобрен к утверждению на заседании ПЦК гуманитарных дисциплин ГБПОУ НАО «Ненецкий аграрноэкономический техникум имени В.Г. Волкова».

Заключение ПЦК гуманитарных дисциплин № 9 от «20» мая 2022 г.

Председатель ПЦК:\_\_\_\_\_\_\_\_\_\_\_\_\_/ Ноготысая Е.А./

# СОДЕРЖАНИЕ

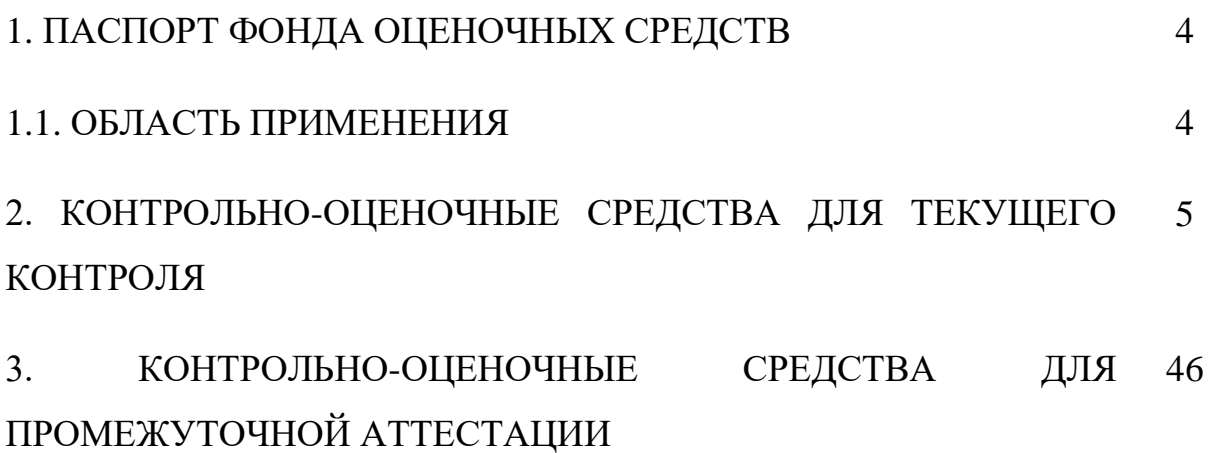

# **1. ПАСПОРТ ФОНДА ОЦЕНОЧНЫХ СРЕДСТВ**

# **1.1. Область применения**

Фонд оценочных средств (далее - ФОС) предназначен для контроля и оценки образовательных достижений обучающихся, освоивших программу учебной дисциплины ДУД.01. ИНОСТРАННЫЙ ЯЗЫК В ПРОГРАММИРОВАНИИ.

ФОС учебной дисциплины ДУД.01. ИНОСТРАННЫЙ ЯЗЫК В ПРОГРАММИРОВАНИИ включает проверочные материалы для проведения текущего контроля и промежуточной аттестации в форме дифференцированного зачета.

ФОС учебной дисциплины ДУД.01. ИНОСТРАННЫЙ ЯЗЫК В ПРОГРАММИРОВАНИИ разработан в соответствии с программой подготовки специалистов среднего звена по специальности СПО специальности 09.02.07 Информационные системы и программирование дисциплины ДУД.01. ИНОСТРАННЫЙ ЯЗЫК В ПРОГРАММИРОВАНИИ.

# **2. КОНТРОЛЬНО-ОЦЕНОЧНЫЕ СРЕДСТВА ДЛЯ ТЕКУЩЕГО КОНТРОЛЯ**

#### **2.1 Комплект материалов для проведения контроля.**

# **Практическая работа № 1. «Сопоставление времен Present Simple и Present Continuous»**

# PRESENT SIMPLE/PRESENT CONTINUOUS

Упражнение 1. *Подчеркните нужную форму глагола. Объясните сделанный выбор.*

- 1. It sometimes (snows/is snowing) here in April.
- 2. It (snows/is snowing) now.
- 3. Every morning mother (cooks/is cooking) breakfast for us.
- 4. It is 8 o'clock now. Mother (cooks/ is cooking) breakfast.
- 5. Every day father (leaves/is leaving) the house at half past eight.
- 6. Now it is half past eight. Father (leaves/is leaving) the house.
- 7. We often (watch/are watching) TV.
- 8. Now we (sit/ are sitting) in armchairs and (watch/are watching) TV.
- 9. Sometimes Mike (does/is doing) his lessons in the evening.
- 10. Look at Mike. He (does/is doing) his lessons.

Упражнение 2. *Поставьте глаголы в скобках в нужном времени и в нужной форме.*

- 1. He often (go) \_\_\_\_\_\_\_\_\_\_\_\_\_ to the cinema.
- 2. They (watch) \_\_\_\_\_\_\_\_\_\_\_\_\_\_\_\_\_\_TV at the moment.
- 3. She (write)  $\frac{1}{\sqrt{1-\frac{1}{2}} \cdot \frac{1}{2}}$  letters to her mother every week.
- 4. Nina usually (drive) \_\_\_\_\_\_\_\_\_\_\_\_\_\_\_\_\_\_ to work.
- 5. Father (sit)  $\frac{1}{\sqrt{1-\frac{1}{\sqrt{1-\frac{1}{\$
- 6. Listen. The telephone  $(ring)$  \_\_\_\_\_\_\_\_\_\_\_\_\_\_\_\_.
- 7. Tim (study) \_\_\_\_\_\_\_\_\_\_\_\_\_\_\_\_\_\_\_ a new language every year.
- 8. We always (spend)  $\frac{1}{\sqrt{2\pi}}$  the summer in York.
- 9. Look at Tom. He (ride) \_\_\_\_\_\_\_\_\_\_\_\_\_\_\_\_\_\_\_\_\_ a horse.
- 10. Don't ask me now. I (write) \_\_\_\_\_\_\_\_\_\_\_\_\_\_\_\_\_\_\_\_ an exercise.

Упражнение 3. *Заполните пропуски, используя don't, doesn't, isn't, aren't или am not.*

- 1. We \_\_\_\_\_ watching a television program now.
- 2. We watch television every day.
- 3. It \_\_\_\_\_ raining very hard at the moment.
- 4. I \_\_\_\_\_\_ hear you well.
- 5. It \_\_\_\_\_\_ rain very much in summer.
- 6. Mr Johnson \_\_\_\_ eating his lunch now.
- 7. Mr Johnson \_\_\_\_\_ always eat at that cafe.
- 8. I see any students in that room.
- 9. They \_\_\_\_ like milk for lunch.
- 10. He same have money for a new car.

Упражнение 4. *Начните вопросы с do, does, is, are или am.*

- 1. … you learn new words in each lesson?
	- 2. … you learning the new words right now?
	- 3. … she usually sit at the third desk?
	- 4. … she sitting at the third desk today?
	- 5. … you read many books every year?
	- 6. … you reading an interesting book now?

# **Практическая работа №2 «Сопоставление времен Past Simple и Present Perfect».**

Answer the questions saying yes and using the verb suggested in the Present Perfect Tense. Example: Are the rooms clean? (do) – Yes, Mother has done them.

1) Does she know the song? (learn)

2) Is breakfast ready? (cook)

3) Is she at home? (come)

4) Are the papers ready? (type)

5) Do you know the melody? (hear it many times)

6) Is Ann on holiday? (go to Italy)

The Present Perfect употребляется с предлогами since (для передачи действий, совершаемых от начала какого-либо периода) и for (для действий, совершаемых в течение какого-либо периода). В вопросах, как правило, употребляется выражение how long.

How long have you been here? – for five days (since Monday).

II. Insert *since* or *for* into the appropriate sentence.

1) I've known him … a long time. 2) We've been on holiday … three weeks. 3) He's been a student … four years. 4) She hasn't been to work … July. 5) They have been divorced … last year. 6) She has been ill … a fortnight. 7) We have been very busy … Christmas. 8) He has been away … a month.

III. Answer the questions in the negative using the words in brackets.

Example: When did you see her last? (since autumn) – I haven't seen her since autumn.

1) When did it rain last? (since September)

2) When did you play chess last? (for a long time)

3) When did he last call you? (since last summer)

4) When did you last visit her? (since last month)

5) When did you buy fruits last? (for two days)

6) When did your parents give you a present last? (since my birthday)

7) When did you last go to Madrid? (never)

IV. Insert *already, ever, yet, just* into the appropriate sentences.

1) Have you … been to South Africa? 2) Shall I pay the bill? – No, I've … paid it. 3) Have you … finished doing your homework or did you finish it earlier? – I haven't finished it …. 4) Ann, lay the table. I've … cooked the dinner. 5) They don't know what the problem is. They have … arrived. 6) Is it a good film? – Yes, it's the best film I have  $\ldots$  seen. 7) The post hasn't come  $\ldots$ V. Respond to the following commands and requests.

Example: Will you make some sandwiches, please? – But I have already made them.

1) Do the flat, will you? 2) Please, give Peter the dictionary. 3) Go and tell Mother everything. 4) Will you show the children your new pictures, please? 5) Make fresh tea, please. 6) Bring some more bread from the kitchen, please.

# **Практическая работа № 3. «Сопоставление времен Past Simple и Past Continuous.**

**Упражнение 1.** *Определите время глагола в предложениях ниже и сделайте данные предложения отрицательными.*

- 1. I was at home.
- 2. We were at the lesson.
- 3. We were learning English.
- 4. You were eating lunch.
- 5. You ate a sandwich for lunch.
- 6. It was raining hard.

**Упражнение 2.** *Определите время глагола в предложениях ниже и сделайте данные предложения вопросительными*.

- 1. She was in New York.
- 2. She visited her friends in New York.
- 3. He was speaking to John.
- 4. He spoke to John about his work.
- 5. They were in the office.
- 6. They were working in the office.
- 7. They finished the work.

# **Упражнение 3.** *Раскройте скобки, употребляя глаголы в Past Simple или Past Continuous.*

- 1. I (to go) to the cinema yesterday.
- 2. I (to go) to the cinema at four o'clock yesterday.
- 3. They (to go) to the cinema when they met me.
- 4. She (to learn) words the whole evening yesterday.
- 5. She (to learn) words when mother came home.
- 6. He (to work) in the garden yesterday.
- 7. He (to work) in the garden from five till eight yesterday.
- 8. My sister is fond of reading. She (to read) the whole evening yesterday.
- 9. The children (to do) their lessons at six o'clock yesterday.
- 10. I (not to play) the piano yesterday. I (to write) a letter to my friend.
- 11. I (not to play) the piano at four o'clock yesterday. I (to read) a book.
- 12. He (not to sleep) when father came home. He (to do) his homework.
- 13. When I (to go) to school the day before yesterday, I met Mike and Pete. They (to talk) and (to eat) an ice-cream.
- 14. The baby (to sleep) the whole evening yesterday. She (feel) bad.
- 15. What your father (to do) from eight till nine yesterday?
- 16. Why she (to cry) when I saw her yesterday?

# **Практическая работа № 4. «Сопоставление времен Past Simple, Past Continuous и Past Perfect».**

Внимательно прочтите каждое предложение и раскройте скобки, поставив глагол в PastSimple, PastContinuous или PastPerfect.

- 1) When I (to come) home, my little sister (to sleep).
- 2) When Nick (to come) home, his brother (to play) with his toys.
- 3) When he (to come) home, his mother already (to cook) dinner.
- 4) I (to go) to the cinema yesterday.
- 5) I (to go) to the cinema when I met you.
- 6) When mother (to come) home, I (to do) my homework.
- 7) When we (to come) to my friend's house, he just (to leave).
- 8) When father (to come) home, Peter (to sleep).
- 9) I (to do) my homework the whole evening yesterday.
- 10) When her husband (to enter) her office, she already (to finish) her work for that day.

Ответы к упражнению:

- 1) When I came home, my little sister was sleeping.
- 2) When Nick came home, his brother was playing with his toys.
- 3) When he came home, his mother had already cooked dinner.
- 4) I went to the cinema yesterday.
- 5) I was going to the cinema when I met you.
- 6) When mother came home, I was doing my homework.
- 7) When we came to my friend's house, he had just left.
- 8) When father came home, Peter was sleeping.
- 9) I was doing my homework the whole evening yesterday.
- 10) When her husband entered her office, she had already finished her work for that day.

#### **Практическая работа № 5. «Сопоставление времен Past Simple, Past Continuous и Past Perfect».**

1.Упражнение. Раскройте скобки, употребляя глаголы в Past Simple, Past Continuous и Past Perfect.

- 1. By eight o'clock yesterday I (to finish) my work and at eight I (to play) the piano.
- 2. By six o'clock father (to come) home and at six he (to have) dinner.
- 3. By nine o'clock yesterday grandmother (to wash) the dishes and at nine she (to watch) TV.
- 4. When I (to meet) Tom, he (to eat) an ice-cream which he (to buy) at the corner of the street.

5. When father (to come) home, we (to cook) the mushrooms which we (to gather) in the wood.

6. When I (to see) Ann, she (to look) at the flowers which she (to pick) in the field.

7. When I (to come) home yesterday, I (to see) that my little brother (to break) my pen and (to play) with its pieces.

8. When I (to open) the door of the classroom, I (to see) that the teacher already (to come) and a student (to write) a test.

9. When I (to come) home my sister (to read) a book which she (to bring) from the library.

10. When mother (to come) home, the children (to eat) the soup which she (to cook) in the morning.

11. When I (to ring) up Mike, he still (to learn) the poem which he (to begin) learning at school.

12. When I (to look) out of the window, the children (to play) with a ball which Pete (to bring) from home.

- 2. Подберите перевод к пословицам
- 
- *что*

1. *Live and learn. A Недоученный хуже ученого* 2. *It's never late to learn B Никогда не откладывай на завтра то,* 

*можешь сделать сегодня* 

- 
- 3. *Practice makes perfect C Повторение – мать учения*
- 
- 5. *Learning is an eye in the mind G Век живи, век учись*
- 6. *Never put off till tomorrow what I Учение – свет, а не ученье - тьма*

4. *A little learning is a dangerous thing D Учиться никогда не поздно*

 *you can do today*

# **Практическая работа № 6. «Сопоставление времен английского языка действительного залога»**

#### **Тест**

#### *ЗАДАНИЕ: выберите правильное время глагола.*

- 1. I am hungry! I … something to eat.
- a) am wanting; b) want.
- 2. «…you…your driving test? Not yet.»
- a) Have…passed; b) Did…pass.
- 3. When you rang me yesterday, I…dinner.
- a) had; b) was having.
- 4. We…at this time next week.
- a) will travel; b) will be traveling.
- 5. We thing you…write to us if we leave London.
- a) will; b) would.
- 6. What…he…if he won a million pounds?
- a) will…do; b) would…do.
- 7. If they catch the train, they… in time.
- a) will arrive; b) would arrive.
- 8. If had known it, I…to meet them.
- a) would go; b) would have gone.
- 9. The computer…at this moment. Wait a minute, please!
- a) is being used; b) is used.
- 10. Tom hoped you…the fact again.
- a) will never mention; b) would never mention.

# **Практическая работа № 7.**

# **Практика употребления личных и притяжательных местоимений»** Упражнение 1.

Употребите личные местоимения в скобках в соответствующей форме притяжательных местоимений (присоединенной или абсолютной) и переведите предложения.

- 3. … (you) parents are very caring.
- 4. Is that…. (they) garage?
- 5. …(I) room is bigger than …(you).
- 6. This blouse isn't (she), it's ...(I)
- 7. He is going to see a friend of … (he) tomorrow.
- 8. These aren`t … (we) schoolbags, they are … (they).
- 9. …(I) mother is a nurse, and what about … (you)?

# Упражнение 4.

Переведите предложения с русского языка на английский:

- 1. Наша квартира больше вашей.
- 2. Кот его родители? А ее?
- 3. Этот телефон не мой.
- 4. Мои глаза серые, а твои карие.
- 5. Ваши игрушки– старые, а наши новые.
- 6. Мой телефон не работает. Могу я воспользоваться твоим?
- 7. Вечером я иду в кино со своим другом.

# **Практическая работа № 8.**

# **Создание проектов «История создания компьютеров».**

1. Найти материал и разработать проектные работы по истории создания компьютеров разного поколения.

Первое поколение. Компьютеры на электронных лампах (1942-1955)

Быстродействие: несколько десятков тысяч операций в секунду. Особенности:

Поскольку лампы имеют существенные размеры и их тысячи, то машины имели огромные размеры.

Поскольку ламп много и они имеют свойство перегорать, то часто компьютер простаивал из-за поиска и замены вышедшей из строя лампы.

Лампы выделяют большое количество тепла, следовательно, вычислительные машины требуют специальные мощные охладительные системы.

Второе поколение. Компьютеры на транзисторах (1955-1965)

Быстродействие: сотни тысяч операций в секунду.

По сравнению с электронными лампами использование транзисторов позволило уменьшить размеры вычислительной техники, повысить надежность, увеличить скорость работы (до 1 млн. операций в секунду) и почти свести на нет теплоотдачу. Развиваются способы хранения информации: широко используется магнитная лента, позже появляются диски. В этот период была замечена первая компьютерная игра.

# **Практическая работа № 9. Создание проектов «История создания компьютеров».**

# **1. Продолжить работу по проекту по истории создания компьютеров разного поколения.**

Третье поколение. Компьютеры на интегральных схемах (1965-1980)

Быстродействие: миллионы операций в секунду.

Интегральная схема представляет собой электронную схему, вытравленную на кремниевом кристалле. На такой схеме умещаются тысячи транзисторов. Следовательно, компьютеры этого поколения были вынуждены стать еще мельче, быстрее и дешевле.

Последнее свойство позволяло компьютерам проникать в различные сферы деятельности человека. Из-за этого они становились более специализированными (т.е. имелись различные вычислительные машины под различные задачи).

# **Практическая работа № 10.**

# **Создание проектов «История создания компьютеров».**

Четвертое поколение. Компьютеры на больших (и сверхбольших) интегральных схемах  $(1980...)$ 

Быстродействие: сотни миллионов операций в секунду. Появилась возможность размещать на одном кристалле не одну интегральную схему, а тысячи. Быстродействие компьютеров увеличилось значительно. Компьютеры продолжали дешеветь и теперь их покупали даже отдельные личности, что ознаменовало так называемую эру персональных компьютеров. Но отдельная личность чаще всего не была профессиональным программистом. Следовательно, потребовалось развитие программного обеспечения, чтобы личность могла использовать компьютер в соответствие со своей фантазией.

В конце 70-х – начале 80-х популярностью пользовался компьютера Apple, разработанный Стивом Джобсом и Стивом Возняком. Позднее в массовое производство был запущен персональный компьютер IBM PC на процессоре Intel.

#### Пятое поколение

к пятому поколению вычислительных машин относят так называемые невидимые компьютеры (микроконтроллеры, встраиваемые в бытовую технику, машины и др.) или карманные компьютеры.

Также существует мнение, что к пятому поколению следует относить компьютеры с двуядерными процессорами. С этой точки зрения пятое поколение началось примерно с 2005 года.

# **Практическая работа № 11.**

# **Представление презентаций «История создания компьютеров».**

# **Практическая работа № 12.**

**Представление презентаций «История создания компьютеров».**

# **1. Подберите синонимы**

- 1. luggage a. trip
- 2. return ticket b. baggage

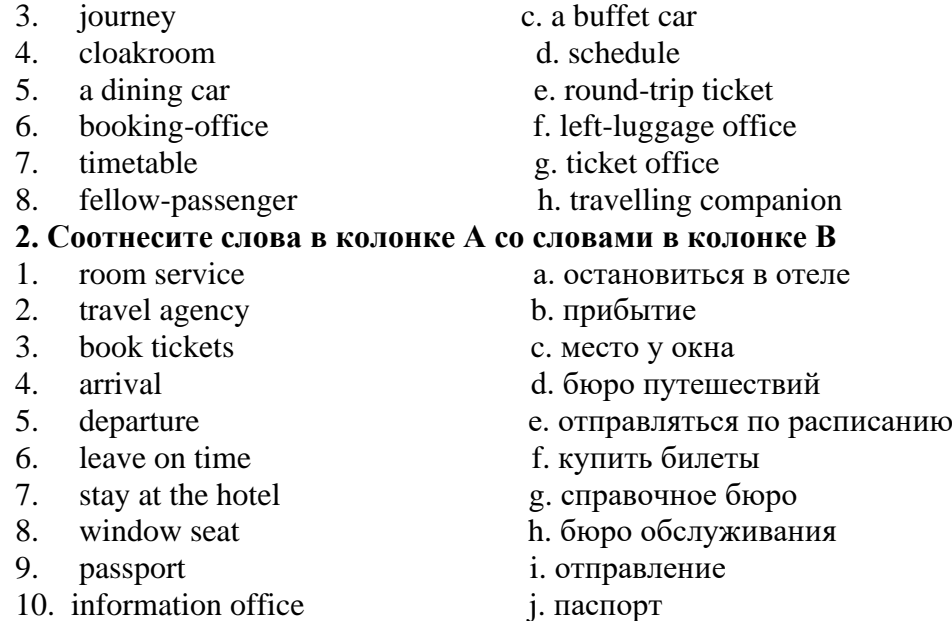

# **Практическая работа № 13. «Употребление оборота there is, there are в текстах и упражнениях».**

# *1. Вставьте is или are.*

- 1. There \_\_\_\_\_\_\_ two cups of tea on the table.
- 2. There \_\_\_\_\_\_\_\_ some milk in the cup.
- 3. There \_\_\_\_\_ an orange in the salad.
- 4. There six balls in the box.
- 5. There \_\_\_\_\_\_ some cheese on the plate.
- 6. There \_\_\_\_\_\_ a blue chair at the door.
- 7. There \_\_\_\_\_ five chicks and a hen on the farm.
- 8. There a table and nine desks in the classroom.
- 9. There \_\_\_\_\_ a big window to the left of the door.
- 10. There \_\_\_\_\_\_\_ three rooms in our country house.
- 11. \_\_\_\_\_\_ there three cups on the coffee-table?
- 12. \_\_\_\_\_ there a carpet on the floor?
- 13. There \_\_\_\_\_ no cats in the sitting room.
- 14. There\_\_\_\_\_ a cat on the table.
- 15. There 3 dogs in the box
- 16. There \_\_\_\_\_\_\_\_4 hens in the house.
- 17. There a pot on the table.
- 18. \_\_\_\_\_ there a bathroom near the kitchen?
- 19. \_\_\_\_\_\_ there four rooms in the house?
- 20. **there a kitchen under your bedroom?**

*Упражнение 2. Write in There's / There're.*

- 1. \_\_\_\_\_\_\_\_\_\_\_ some sandwiches in the fridge.
- 2. \_\_\_\_\_\_\_\_\_ a biscuit on the plate.
- 3. \_\_\_\_\_\_\_\_\_\_\_\_ some jam on the table.
- 4. \_\_\_\_\_\_\_\_\_ some cornflakes in the cupboard.
- 5. \_\_\_\_\_\_\_\_\_\_\_ some sugar in the glass.
- $\overline{\phantom{a}}$  two cups of tea on the table.

*Упражнение 3. Write in Is there or Are there. Go to your kitchen. Give short answers.* Yes, there is. Yes, there are. No, there isn't. No, there aren't.

- 1. any sausages in the fridge?
- 2.  $\frac{1}{2}$  any sugar in the cupboard?
- 3. \_\_\_\_\_\_\_\_\_\_\_\_\_ any rolls on the table?\_\_\_\_\_\_\_\_\_\_\_\_\_\_\_\_\_\_\_\_.
- 4. \_\_\_\_\_\_\_\_\_\_\_\_\_ any eggs in the fridge?\_\_\_\_\_\_\_\_\_\_\_\_\_\_\_\_\_\_\_\_.
- 5. \_\_\_\_\_\_\_\_\_\_\_\_\_ any jam in the fridge?\_\_\_\_\_\_\_\_\_\_\_\_\_\_\_\_\_\_\_\_.

*Упражнение 4. Составь и запиши предложения.*

- 1. pears / there / ten / in the / are / bag / .
- 2. aren't / pupils / there / classroom / in the / .
- 3. an egg / on the / there / plate / is / ?
- 4. on the / there /  $a$  / cat / chair / is / white /.
- 5. a turtle / on / there / isn't / farm / this /.
- 6. at the  $/$  two  $/$  bikes  $/$  door  $/$  are  $/$  there  $/$  ?

# **Практическая работа №14. «Артикли в текстах страноведческого характера» Match the words with their definitions**

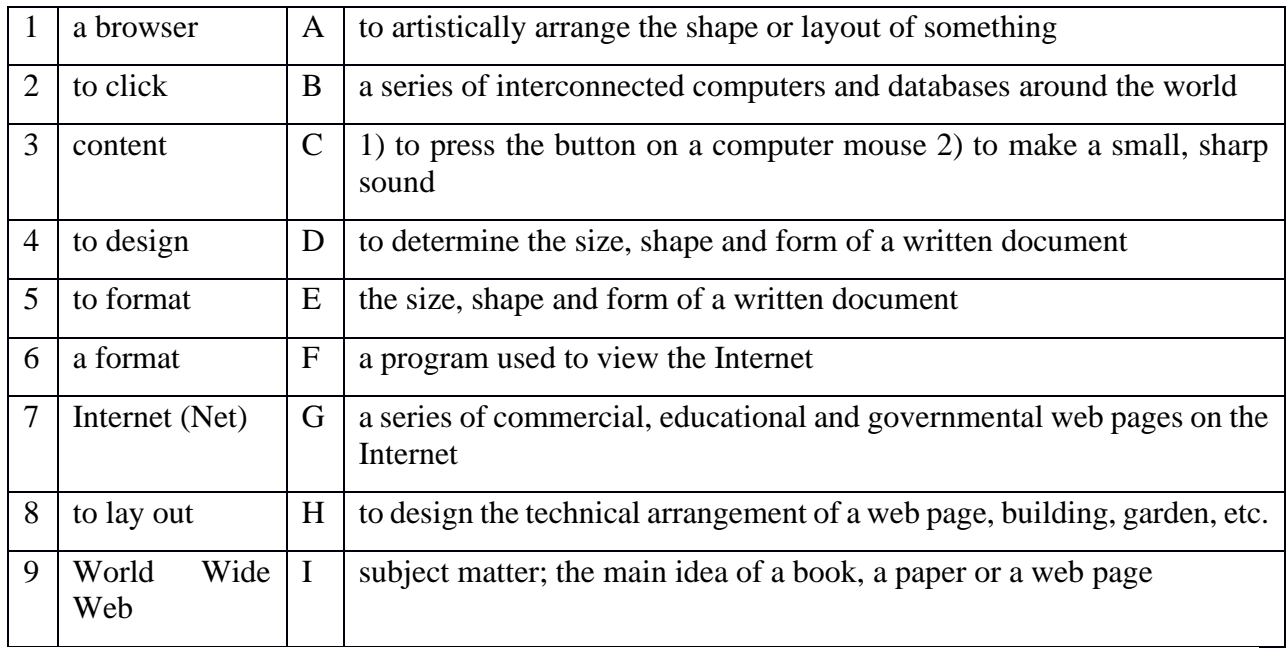

# **4. Fill in all the gaps using the words from the box.**

**browsers click content copyright design format Internet layout World Wide Web**

**Tim:** Hey! What are you looking at, Barbara?

**Barbara:** I am taking a class called 21st Century Advertising. The teacher wants us to study different web sites to learn about web page  $\qquad \qquad$ .

**Tim:** That sounds like a great class for people who are studying business.

**Barbara:** It is. The is the future of business. And the is going to be the storefront of the next century. To be competitive, businesses have to adapt their current advertising techniques. However, creating a good web site is much more difficult than most people think.

**Tim:** Have you discovered anything interesting which you consider to be well designed?

**Barbara:** Yeah, this site is fantastic. Take a look. It's very artistic and the technical \_\_\_\_\_ is convenient and very logical. It also looks good in different \_\_\_\_\_\_\_. I have already viewed it in Microsoft Explorer and Firefox. The signifiant is also fantastic; the size and shape of the text are perfect. I am going to borrow some of their techniques when I make my own web page for class.

**Tim:** Borrowing ideas is OK, but you have to remember that the of all web pages is legally protected.

**Barbara:** I know. Our professor taught us about intellectual rights. He told us that infringement is a real concern for people who publish on the Web.

**Tim:** That's right. Hey, that picture says "continue on". Why don't you there so we can see the next page.

# **Barbara:** OK.

#### **5. Fill in all the gaps using the words from the Exercise 3.**

1. I don't like the of that building. The entrance is too small, and there are no windows in the lounge.

2. They cannot simply reproduce that book without his permission. The legally protects it from unauthorized reproduction.

3. When you \_\_\_\_\_\_ a document in a word processing program, you change the size, shape and font of the words.

4. The book which Richard wrote is fascinating. The \_\_\_\_\_\_ is both thought-provoking and educational.

5. When I pressed that button, I heard a loud . I hope I didn't break the computer.

6. Internet Explorer and Firefox are \_\_\_\_\_\_\_\_.

7. She attended a school for fashion  $\blacksquare$ 

8. The Web is an international collection of commercial and educational sites on the \_\_\_\_\_\_\_\_.

9. The "www" in an Internet address stands for \_\_\_\_\_\_\_.

#### **Практическая работа № 15 «Лексические упражнения»**

Выберите необходимый парный союз и переведите предложения.

A) either … or B) neither … nor

a) – Did anybody come to see you last week?

- Nobody did. … Julia … John was there.

b) Charles lives … in Camberley … in Guildford, doesn't he?

2. Подберите наиболее подходящий по смыслу глагол и переведите предложения.

- a) Hello. This is Julia. Can I … to Mag, please?
	- A) talk B) speak C) say

b) Mother … me to go shopping.

A) said B) told C) talked

с) The old man … that he wanted just a cup of tea.

A) said B) talking c) told

3. Найдите правильный вариант предложения, составленного из приведённых ниже слов и переведите его.

a) often – the cinema – The Milnes – to – go

A) The Milnes go to the cinema often.

B) The Milnes often go to the cinema.

b) the news – vesterday – saw – television –  $I$  – on

- A) I yesterday saw the news on television.
- B) I saw on television the news yesterday.
- C) Yesterday I saw the news on television.
- c) where me could is the market you tell
	- A) Could you tell me where the market is?
	- B) Could you tell me where is the market?
- 4. Преобразуйте следующие предложения в косвенную речь.
	- a) « I'm going to London, » she said.
		- b) « She has a car but she cannot drive well», they said.
		- c) « Don't drink too much coffee», I advised her.
- 5. Переведите на английский зык, употребляя требующуюся форму причастия.
	- a) Полученная посылка очень важна.
	- b) Приехав в Берлин, он сразу пошёл в музей.
	- c) После того как книгу прочитали, её отнесли в библиотеку.
- ЗАДАНИЕ 1: выберите подходящее слово:
- 1. What are … programmes on Russian TV?
- a) escapism; b) top; c) response.
- 2. Your diet should be healthy and…if you want to promote your health.
- a) balanced; b) include; c) portion.
- 3. A doctor who treats diseases with medicines is called… .

a) oculist; b) surgeon; c) physician.

- ЗАДАНИЕ 2: выберите правильное время глагола.
- 1. I am hungry! I … something to eat.
- a) am wanting; b) want.
- 2. «…you…your driving test? Not yet.»
- a) Have…passed; b) Did…pass.
- 3. When you rang me yesterday, I…dinner.
- a) had; b) was having.
- 4. We…at this time next week.
- a) will travel; b) will be traveling.
- 5. We thing you…write to us if we leave London.
- a) will; b) would.
- 6. What…he…if he won a million pounds?
- a) will…do; b) would…do.
- 7. If they catch the train, they… in time.
- a) will arrive; b) would arrive.
- 8. If had known it, I…to meet them.
- a) would go; b)would have gone.
- 9. The computer…at this moment. Wait a minute, please!
- a) is being used; b) is used.
- 10. Tom hoped you…the fact again.
- a) will never mention; b) would never mention.

1.Переведите предложения.

1. Работа программиста – сложная, но интересная, она подходит для нас.

2. Мы выбрали её из многих других профессий и надеемся стать хорошими специалистами.

3. Хотя некоторые люди думают, что в сфере компьютеров уже больше нечего открывать, мы знаем, что наши открытия ещё впереди.

4. Записи и чертежи Чарльза Баббеджа вдохновили учёных из Британского музея науки на создание машины, придуманной им.

5. Мировое научное сообщество признаёт достижения Ады Лавлейс и считает её первым программистом.

6. Уже в 17 веке были первые попытки создания электронных машин;это, например, счётные машины Лейбница и Паскаля.

2. Догадайтесь о значении следующих международных слов

- Program, programmer, detail, instruction, function, specialist, code, design, structure, problem, innovation, technology, mathematician, poet, machine, algorithm;

- Logical, technical, international;

- To design, to publish, to start.

3. Дайте синонимы следующим словам

*modern, to design, to test, to finish, success*

4. Дайте антонимы следующим словам

*unfortunately, to change, to enrich, international, to start*

5. Догадайтесь о значеснии следующих слов

*generalist, annual, leap year, tool, innovation, team, to succeed, instructions.*

# **Практическая работа №16 «Graphical user interface. Пользовательский интерфейс»**

### **1. Дополните предложения, используя приведенные ниже слова**

*operate, eliminate, store, determine, enter, subtract, require*

1. The value of digit in abacus … the position of the pebbles on the wire.

2. Relays … by means of electromagnets.

3. Punched cards were used … data into the computer.

4. Machine language information … on magnetic drums.

5. With the help of abacus people can …, multiply and divide.

6. Integrated circuit technology … some discrete components and integrated

the others on a single chip.

7. In the vacuum tubes resistors, inductors and capacitors … in order to make

the whole system work.

#### **Computer Games**

Nowadays computer games gain more and more popularity all over the world, especially among teenagers, and get increasingly available. They are a comfortable and inexpensive sort of relaxation, rest and entertainment. It sometimes costs nothing at all: after downloading slot machines to your computer for free, you can test them even without access to the Internet.

Those who are fond of those games, claim that they get lots of benefits from them. Their opponents, in turn, argue that youngsters should spend leisure time in a healthier manner, such as doing sports. So let's try and comprehensibly discuss the given phenomenon, its advantages and disadvantages.

On the one hand, computer games help to develop memory. In fact, while playing you try to remember as much information as possible, which enables to achieve better results and eventually win the victory. They also enhance rapid reaction and improve motorics. Moreover, those games develop your logical thinking, computer skills and, last but not least, your command of the English language.

During a chat you can get acquainted with new people and make virtual friends. If you like each other, you date and consequently become close friends in the real life.

On the other hand, computer games may negatively affect your health. First, your eyesight can deteriorate. Second, if you sit without moving for long periods, you may gain weight and run a risk of obesity. Addicted gamers tend to neglect regulars meals and end up with junk food, thus harming their their stomach. Furthermore, numerous people spend too much time on playing, which can ruin human relationships. Another aspect is that such games include aggressive elements, which makes participants nervous and even cruel, causing violence and other forms of anti-social behaviour.

To sum up, the issue in question has nearly as many strong points as weak ones. After all, everyone makes one's own decisions.

As for me, I prefer to spend evenings and weekends with my relatives and friends (real, not virtual ones!). Frankly speaking, from time to time I attempt to involve them into my favourite computer games, although the latter are far from being my only hobby.

# **Exercise 1. Write in pros and cons of playing computer games.**

**Pros Cons**

**Exercise 2. Make up your own video review on the game.**

# **Практическая работа № 17.**

Make up your own sentences with these words to speak about the profession of a programmer.

# **Практическая работа № 18 «Networks. Communication. Сети. Коммуникации»** Прочитайте текст и ответьте на вопросы.

What is operating System?

Every computer must have an operating system to run other programs. Operating system is the most important program that runs on a computer. Operating systems perform basic tasks such as recognizing input from the keyboard, sending output to the display screen, keeping track of

files and directories on the disk, and controlling peripheral devices such as disk drivers and printers. Operating systems provide a software platform on top of which other programs, called application programs, can run. The application programs must be written to run on top of a particular operating system . Your choice of operating system, therefore, determines to a great extent the applications you can run. For PCs, the most popular operating systems are DOS,

OS/2, and Windows. 6.2

Составить диалог из предложенных фраз и разыграть его:

- Hello. I'd like to speak to George W., please.

- Just hold on, please… I'm sorry. He's busy at the moment. Would you like to speak to somebody else?

- May I ask who's calling?

- Could you tell him I called and I'd be grateful if he'd call me back. I'll be in my office all morning

- Could you tell me what it's about? 11

- No, I'd like to speak to him personally. - Yes, but just in case, I'll give it to you. It's (001) 202- 123-4567.

- It's Vladimir - Good morning. President's office. How can I help you?

- No, I have to speak to George W.

- Thank you. Goodbye.

- That's right.

- O.K. Can I take a message or shall I ask him to call you back?

- O.K., I'll give him your message. Goodbye Does he have your number?

- So, that's (001) 202-123-4567

# **Практическая работа № 19 Грамматические упражнения.**

# **I. Put the words in brackets into the correct form. (20 points)**

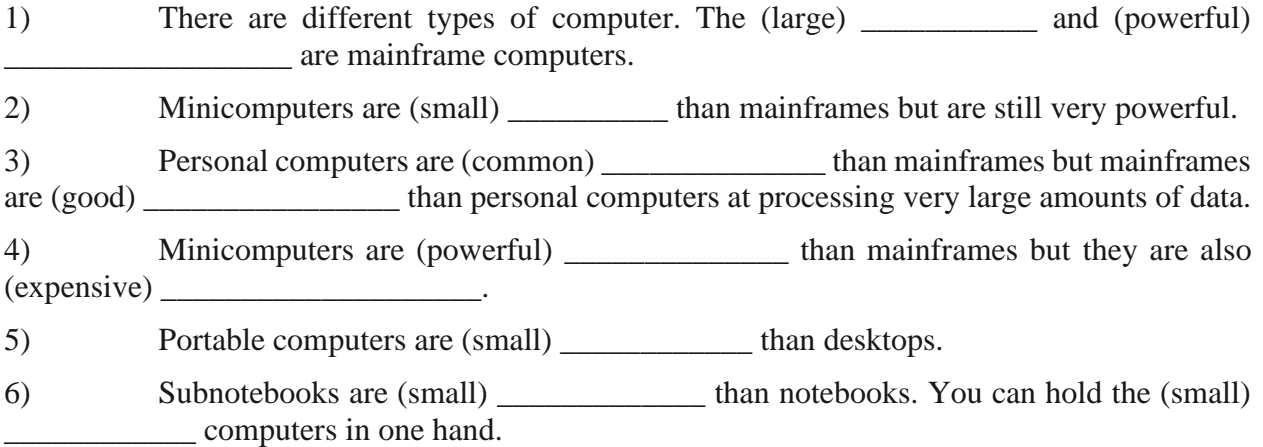

#### **II. Mach the computing terms with their definitions. (20 points)**

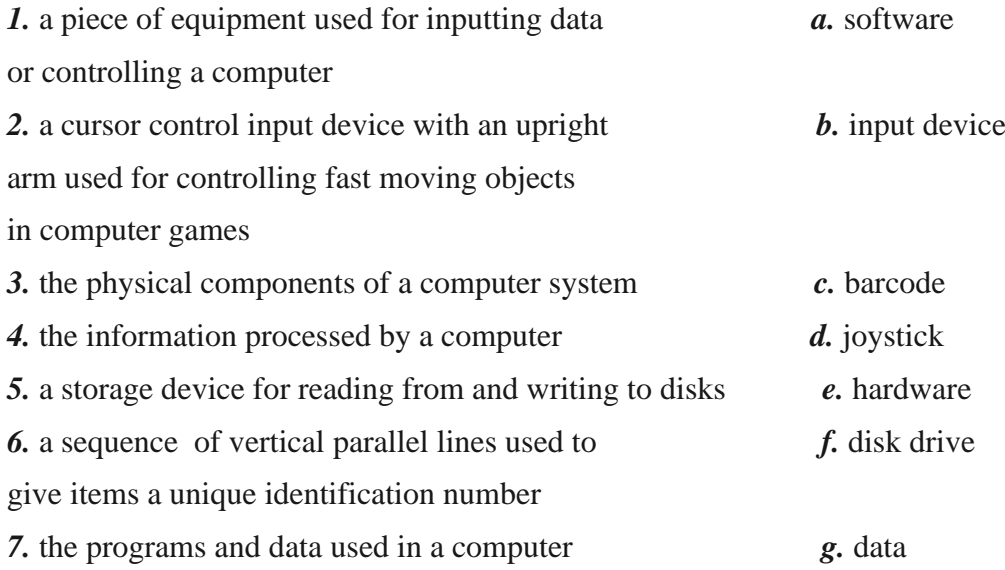

*8.* an electronic circuit board used for adding *h.* power supply facilities to a computer *9.* an electronic integrated circuit that is used *i.* memory chip for storing programs and data while they are being used by a computer *10.* the electrical component that provides filtered mains electricity at the correct voltage for a computer *j.* expansion card

#### **Практическая работа № 21 «Социальные сети. Интернет» The Internet**

The Internet is a huge network of computers spanning this planet and is now started to bring in the surrounding area like space. Some computers like servers share data, others just surf the web as clients downloading the data. Public Internet began in the late 70's. In the 70\*s web users used an interface called telnet, but now that program is mainly obsolete. Telnet is most widely deployed in accessing college email accounts.

The Internet is very helpful, because it's a huge database of knowledge, from the pictures of family trips to an analysis of quantum mechanics. Everyone should have the Internet because of its near instantaneous communication and huge wealth of knowledge. But how to go on the Internet and do a search for information we need. There are two ways to do it.

The first is when you know an internet address of data you need and the second one is when you try to find information you need by using a search program. In the beginning we have got to enter any browser you like. It could be an Internet Explorer, Netscape Navigator or Opera, etc. If we have a broadband connection, we connect to the Internet at once. If not, we have to set up and connect to our dial-up service. Finally, if we want to find some information in the Internet, we are to type an address of this data in the browser we use or simply use the existing search-programs such as the google search program, rambler search program, Yandex search program or yahoo search program.

They are very simple and popular networks of sites. In these programs we can just type the word or name of thing, we would like to find and then press enter. A search program solves this problem. We get our results in the same window. After we get our results, we simply choose whatever site best matches our query or keep searching.

Besides data, one can get from the Internet, we can also send and receive e-mail or electronic mail. This internet service is cheaper than ordinary mail and much quicker. It is becoming popular day by day. We can get some news from the Internet, because there are many informational servers in the web.

#### **ЗАДАНИЯ К ТЕКСТУ**

*1. Ответьте на вопросы:*

- 1. What is the Internet?
- 2. What are servers?
- 3. When did public Internet appear?
- 4. What was the most popular mail interface used in 70s?
- 5. What kind of browsers do you know?
- 6. How can we find information in the Internet?
- 7. Is it cheaper to use the Internet mail service instead of ordinary post office?
- 8. What search programs do you know?

**Слова для запоминания:**

huge — большой, гигантский, громадный, огромный network — сеть to span — обхватывать, охватывать surrounding — окружающий to share — делить, распределять, разделять data — мн. от datum; данные, факты, сведения; информация to surf — зд. находиться в сети to download —нагружать, пересылать (по линии связи) interface — интерфейс, адаптер obsolete — ненужный, вышедший из употребления; старый to deploy — использовать, употреблять; развертывать email accounts — учетные записи электронной почты quantum mechanics — квантовая механика instantaneous — мгновенный; немедленный, незамедлительный browser — вчт. броузер, браузер, окно просмотра; программа просмотра broadband connection — выделенное подключение dial-up — удаленный доступ к сети to type — печатать, напечатать search-program — программа-поисковик site — сайт to solve — решать, разрешать; находить выходto match — подходить, соответствовать query — запрос, вопрос

## **Практическая работа № 22 «Интернет. Развитие движения» Read the text and make the exercises below.**

# The History of Computer Development

The rapidly advancing field of electronics led to construction of the first general-purpose electronic computer in 1946 at the University of Pennsylvania. It was Electronic Numerical Integrator And Computer or ENIAC, the device contained 18,000 vacuum tubes and had a speed of several hundred multiplications per minute. Its program was wired into the processor and had to be manually altered.

Later transistors appeared. The use of the transistor in computers began in the late 1950s. It marked the advent of smaller, faster elements than it was possible to create with the use of vacuum-tube machines. Because transistors use less power and have a much longer life, computers alone were improved a lot. They were called second-generation computers.

Components became smaller and the system became less expensive to build.

Modern digital computers are all conceptually similar, regardless of size and shape. Nevertheless, they can be divided into several categories on the basis of cost and performance.

The first one is the personal computer or microcomputer, a relatively low-cost machine, usually of desk-top size. Sometimes they are called laptops. They are small enough to fit in a briefcase. The second is the workstation, a microcomputer with enhanced graphics and communications capabilities that make it especially useful for office work. And the server computers, a large expensive machine with the capability of serving the needs of major business enterprises, government departments, scientific research establishments. The largest and fastest of these are called supercomputers.

A digital computer is not actually a single machine, in the sense that most people think of computers. Instead it is a system composed of five distinct elements: a central processing unit, input devices, memory storage devices, output devices and a communications network, called a «bus» that links all the elements of the system and connects the system itself to the external world.

Talking about a central processing unit or the heart of computer; I would like to add that there were several generations of microprocessors. The first generation was represented by processing unit Intel 8086. The second generation central processing unit was represented by processing unit Intel 80286, used in IBM PC AT 286. In the end of 80s such computer costs about 25-30 000 rubles in the former USSR. The third generation is represented by Intel 80386, used in IBM PC AT 386. The microprocessors of the fourth generation were used in computers IBM PC AT 486. There are also central processing units of the fifth generation, used in Intel Pentium 60 and Intel Pentium 66, central processing units of the sixth generation, used in computers Intel Pentium 75,90,100 and 133. Few years ago appeared central processing units of seventh and eighth generations.

Computer speeds are measured in gigahertz today. Recently, an optical central processing unit has been invented, which is capable of executing trillions discrete operations per second or it is as fast as the speed of light. No man alive can do 500000 sums in one second, but a computer can. In fact, computers can do many of the things we do, but faster and better. They can predict weather, and even play chess, write poetry or compose music. Just as television has extended human sight across the barriers of time and distance, so the computers extend the power of the human mind across the existing barriers.

So, we are at the threshold of new computer era, when artificial intelligence could be invented. There are no questions with «if», the only question is «when». And time will show us either computers become our best friends or our evil enemies as it is shown in some movies.

#### Vocabulary

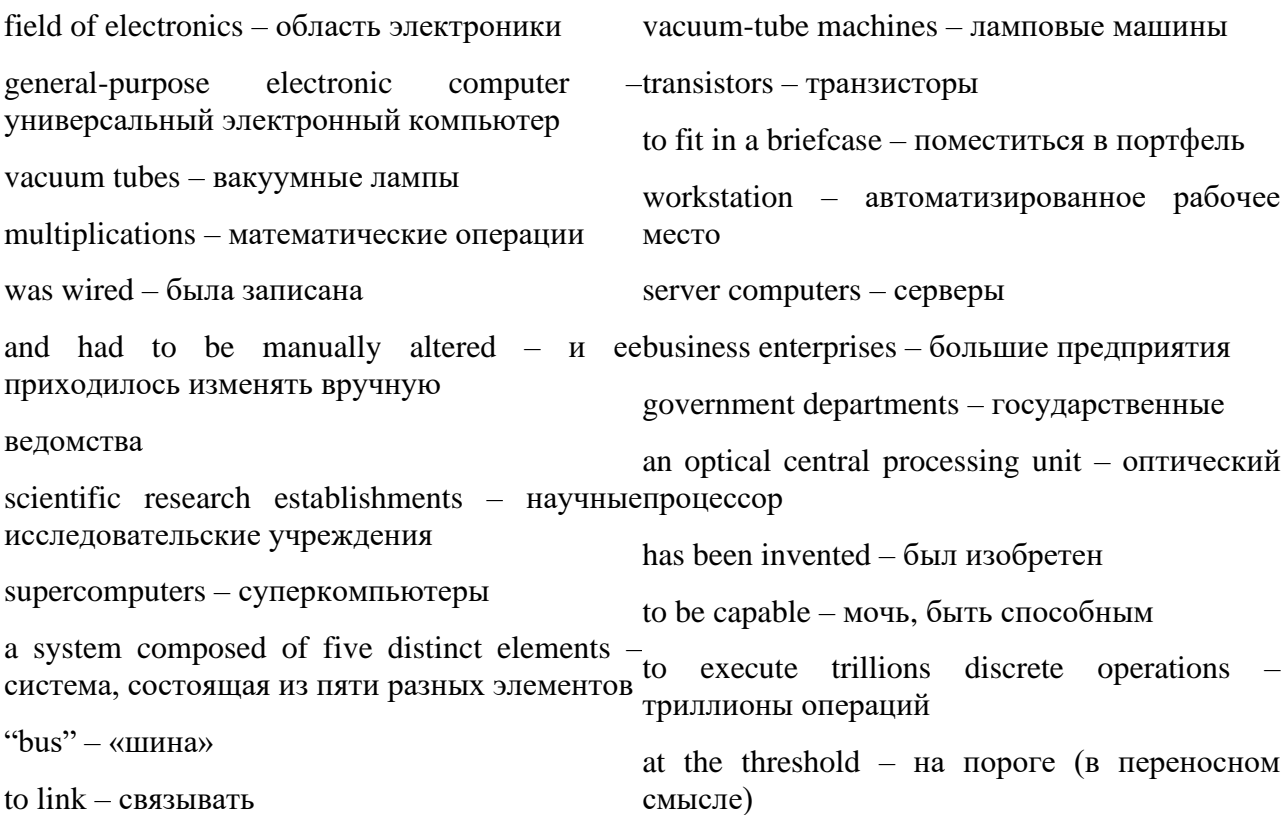

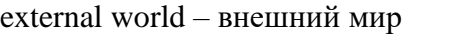

was represented – было представлено

artificial intelligence – искусственный интеллект

# **Практическая работа № 23 «Интернет»**

Exercise 1. Find the following words and expressions:

- 1. быстро развивающийся 2. использование транзисторов 3. обозначили появление 4. потребляют меньшую мощность 5. имеют более долгий срок службы 6. компьютеры второго поколения 7. составляющие стали меньше 8. система стала более дешевой 9. цифровые компьютеры 10. могут быть поделены на несколько категорий 11. исходя из стоимости и производительности 12. тем не менее 13. несмотря на размер и форму 14. относительно дешевые машины 16. продвинутая графика и коммуникационные возможности 17. особенно удобен для офисной работы 18. возможность обслуживать нужды 19. одна (единая) машина 20. в том смысле, в котором люди думают о компьютере 21. сердце компьютера 22. скорость компьютера сегодня измеряется в гигагерцах 23. со скоростью света 24. ни один живой человек 25. простирать взор человека через барьеры времени и пространства 26. новая компьютерная эра
- 15. размером для рабочего стола

Exercise 2. Fill in the table about the history of computer development

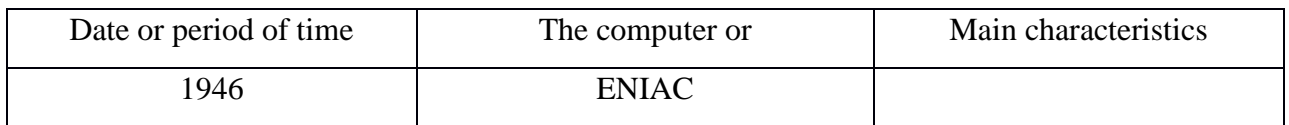

Exercise 3. Make up 10 questions to the text.

# **Практическая работа № 24 «Достоинства компьютеров» Монологическая речь.**

Cloud Computing Advantages or Disadvantages

Storage and Scalability

No more infrastructure investments or time spent adding new servers, partitioning silos – none of that mess. With the cloud, you basically have access to unlimited storage capability and scalability. Control and Reliability

The biggest fear of cloud computing is founding its major benefit – the ability to outsource the IT burden to a specialized vendor or provider. Sure it sounds great, but with a move to the cloud you do give up the in-house control of a traditional IT department. Security, Privacy and Compliance

Security can also be a concern in the cloud, particularly if you manage confidential data like customer information. Compliance in the cloud may also become an issue, which may require deploying a private cloud if you do have to secure private data.

Backup and Disaster Recovery

Those days of tape back-up are long gone. Most cloud providers across service types and platforms offer comprehensive backup and recovery capabilities.

Compatibility

Making sure every existing tool, software and computer is compatible with the Web based service, platform or infrastructure. While onsite IT may have a little more control in managing integration and compatibility, it is often "what you see is what you get" in the cloud. Mobility

Your cloud, anywhere. Whether it's your development platform, suite of office tools or custom content management system – cloud mobility enables access anywhere with a Web connection (just about).

# **Практическая работа № 25 «Достоинства компьютеров». Монологическая речь.**

Unpredicted Costs

Sure, the cloud can substantially reduce staff and hardware costs, but the price could end up being more than you bargained for. Migrating to the cloud is also an understated cost, and making sure the current systems that support your business while moving to the cloud could raise operating costs substantially.

Contracts and Lock-Ins

Traditional IT could be downsized, upsized, contracted-in and otherwise controlled by you. On-site hardware, software, infrastructure and platforms always carried some obligations, but now the cloud service provider, for the most part, has all the decision power. Vendor lockin is also a major issue – as it was with old  $IT$  – and this could add up to cost and performance disadvantages later.

Cost Efficiency

Aside from storage and infrastructure costs, just think about all the other costs you can minimize with cloud services – updating and managing software or applications, hiring and training new staff and even decreased on-site energy costs.

Enable IT Innovation

Probably the most understated benefit of the cloud – it is reshaping IT into a proactively innovative bunch that focuses a lot less on manual system administration, and a lot more on improving the technology. From integration, mobility to even user personalization, giving your IT the cloud can make their jobs much easier – and more enjoyable.

# **Практическая работа № 26 «Достоинства компьютеров» Монологическая речь. The Future of Telecommunications**

I would like to tell you about telecommunications and their future.

We can not deny the role of telecommunications in our life. The Internet, phones, telegraph, cell phones, radio, television, satellite television, video cell phones are all the means of communication or telecommunication. Nowadays we live in information era, when information is the key and engine of progress. Our society needs to develop means of information exchange for its future developing and growth that is why all types of telecommunication are under the permanent developing»

 Future is speed and power. New technologies in electronics continue to develop. Computers become more compact, faster and inexpensive. Technology exerts revolutionary influence on society only when it is universal. Real revolution in manufacture, accumulation, treatment of matter began when first universal machines appeared and telecommunication systems were created. In ancient machines energy source was combined with machine itself, but in process of development, division of manufacture, new means of transmission and consumption of energy took place.

Revolutionary modifications in use of energy connected with appearance of universal electric machines and power grids, social changes to informational society are observed in all the countries.

On base of analogy between matter, energy and information we can have ideas about future. Earlier, for example, number of manufactured metal played the strategic role and was the description of development. Now we save metal, energy and we think about energy saving technologies.

It is very difficult to predict many steps of telecommunication development. Telecommunications change world very much and probably will change the human being.

#### **ЗАДАНИЯ К ТЕКСТУ**

*2. Ответьте на вопросы:*

1. What means of telecommunication do you know?

2. Why are all types of telecommunication under the permanent developing?

3. What is the engine of progress nowadays?

3. Can we connect to the Internet using our cell phone today?

4. What was invented late in the nineteenth century?

5. Are social changes to informational society observed in all the countries?

6. Why do we develop the telecommunication system?

#### **Слова для запоминания:**

telecommunications — телекоммуникация, дальняя связь to deny — отрицать, отказываться от

cell phone — мобильный телефон

exchange — обмен

to develop — развивать, совершенствовать

 $growth$  — прирост, рост

permanent — постоянный

compact — компактный

to exert — оказывать влияние

revolutionary — революционный

influence — воздействие, влияние

manufacture — производство

treatment — обработка

ancient — древний, старый

source — источник

to combine — комбинировать

transmission — передача

consumption — потребление

modification — модификация, усовершенствование, изменение

power grids — энергетические системы

to observe — наблюдать

description — описание

# **Практическая работа № 27**

# **«Составление и решение кроссвордов. Интерактивные задания» Правила составления кроссвордов:**

1. Составьте словник, то есть список (перечень) слов, которые должны войти в кроссворд.

2. Для этого найдите в своем конспекте основные понятия и подчеркните их.

3. Выпишите эти понятия на отдельный лист, желательно в клетку.

4. Подчеркните в них одинаковые повторяющиеся буквы.

5. Расположите слова так, чтобы повторяющееся буквы одновременно использовались в словах, написанных по вертикали и по горизонтали.

6. Пронумеруйте слова.

7. В соответствии с номерами выпишите определения понятий.

8. Начертите сетку кроссворда (количество клеток должно соответствовать количеству букв в слове).

9. Разметьте сетку кроссворда цифрами (номерами понятий).

10. Оформите кроссворд. Подпишите его.

11. Слова-задания - это существительные в единственном числе, именительном падеже;

12. Слов должно быть достаточно много (как правило, более 20), чтобы как можно полнее охватить всю тему (допустимо использование терминов из других тем и разделов, логически связанных с изучаемой темой).

 Оформление кроссворда состоит из трех частей: заданий, кроссворда с решением, того же кроссворда без решения.

Кроссворд оформляется на листах формата А 4.

#### **Действия студента при составления кроссвордов:**

- изучить информацию по теме;

- создать графическую структуру, вопросы и ответы к ним;

- представить на контроль в установленный срок.

#### **Примерные темы кроссвордов:**

- 1. Валюта разных стран мира.
- 2. Устройство компьютера.
- 3. Профессии.

# **Практическая работа № 30 «Компоненты центрального процессора»**

#### **Практическая работа № 31 «Лексические упражнения»**

Вставить пропущенные слова в диалог.

 *1.Expensive 2.Tour 3.Package holidays оr traveling alone 4.Suggest 5.Cost 6.Holidays 7.Leaflet*

#### Agent: Can I help you?

Passenger: Yes please. I'd like to go to Britain this summer .Where can I get some information about (1)  $\qquad \qquad$  in London.

Agent: Well, that" s quite easy ! What would you like to have  $a(2)$  ?

Passenger: I prefer alone .Thanks Give me please some 3----------

Agent: Of course . You will find a lot of information there ,

Passenger: Well I am fond of horse riding What can you 4-------?

Agent: No problem, We have some special 5-------

Passenger: Great !One more question .please! How much will it 6----------?

Agent: Yes, not very 7------- In the leaflet you will 8------ all the prices.

Passenger: Okay. I'd like to take them.

2.2 Вставить слова по смыслу в текст.

*software computers peripherals calculator ports monitor keyboard configuration hardware printer* 

So you only have a pocket  $(1)$  to do addition, multiplication and so on, you want to know about real  $(2)$  ? Right. Well, the machines themselves are called the  $(3)$  and the programs that you feed into them are called the (4)\_\_\_\_\_. If you want to see the results of what you are doing, you'll need a (5) or you'll have to plug into a television set. You'll operate your machine like a typewriter by pressing keys on the (6)\_\_\_\_\_\_. If you want to record on the paper of what you are doing, you'll need a  $(7)$ . On the rear panel of the computer there several  $(8)$  into which you can plug a wide range of  $(9)$  --- modems, fax machines and scanners. The main physical units of a computer system are ge nerally known as the  $(10)$ 

# **Практическая работа № 32 APPLICATION OF PERSONAL COMPUTERS**

#### **Read the text and answer the question: How do you use your computer?**

Personal computers have a lot of applications, however, there are some major categories of applications: home and hobby, word processing, professional, educational, small business and engineering and scientific.

Home and hobby. Personal computers enjoy great popularity among experimenters and hobbyists. They are an exciting hobby. All hobbyists need not be engineers or programmers. There are many games that use the full capabilities of a computer to provide many hours of exciting leisure-time adventure.

The list of other home and hobby applications of PCs is almost endless, including: checking account management, budgeting, personal finance, planning, investment analyses, telephone answering and dialing, home security, home environment and climate control, appliance control, calendar management, maintenance of address and mailing lists and what not.

Word processing. At home or at work, applications software, called a word processing program, enables you to correct or modify any document in any manner you wish before printing it. Using the CRT monitor as a display screen, you are able to view what you have typed to correct mistakes in spelling or grammar, add or delete sentences, move paragraphs around, and replace words. The letter or document can be stored on a diskette for future use.

Professional. The category of professional includes persons making extensive use of word processing, whose occupations are particularly suited to the desk-top use of PCs. Examples of other occupations are accountants, financial advisors, stock brokers, tax consultants, lawyers, architects, engineers, educators and all levels of managers. Applications programs that are popular with persons in these occupations include accounting, income tax preparation, statistical analysis, graphics, stock market forecasting and computer modeling. The electronic worksheet is, by far, the computer modeling program most widely used by professionals. It can be used for scheduling, planning, and the examination of what if situations.

Educational. Personal computers arc having and will continue to have a profound influence upon the classroom, affecting both the learner and the teacher. Microcomputers arc making their way into classrooms to an ever-increasing extent, giving impetus to the design of programmed learning materials that can meet the demands of student and teacher.

#### 1. INFORMATION-DEPENDENT SOCIETY.

#### **Study new words and word-combinations.**

computer literacy — компьютерная грамотность;problem-solving device — устройство, обеспечивающее решение задачи;be aware of — понимать, сознавать;opportunity возможность; basics  $-$  основы; application  $-$  применение; использование; to restate  $$ пересмотреть, переосмыслить;significant — значительный;achievements достижения;computing — вычисление; счет; работа на компьютере;to embrace охватывать;dimension — измерение;instruction — команда, инструкция, указание;to direct the operation — направлять работу;to process — обрабатывать;subscription magazine журнал по подписке; data processing system — система обработки данных; store manager директор магазина;to have much in common — иметь много общего.

#### **Read and translate.**

# **Практическая работа № 33 Монологическая речь. «TYPES OF SOFTWARE».**

 A computer to complete a job requires more than just the actual equipment or hardware we see and touch. It requires Software – programs for directing the operation of a computer or electronic data.

 Software is the final computers system component. These computer programs instruct the hardware how to conduct processing. The computer is merely a general – purpose machine which requires specific software to perform a given task. Computers can input, calculate, compare, and output data as information. Software determines the order in which these operations are performed.

Programs usually fall in one of two categories: **system software and applications software.**

 **System software** controls standard internal computer activities. An operating system, for example, is a collection of system programs that aid in the operation of a computer regardless of the application software being used. When a computer is first turned on, one of the systems programs is booted or loaded into the computers memory. This software contains information about memory capacity, the model of the processor, the disk drivers to be used, and more. Once the system software is loaded, the applications software is loaded, the applications software can start to work.

 System programs are designer for the specific pieces of hardware. These programs are called drivers and coordinate peripheral hardware and computer activities. User needs to install a specific driver in order to activate his or her peripheral device. For example, if you intend to buy a printer or a scanner you need to worry in advance about the driver programs which, though, commonly go along with your device. By installing the driver you "teach" your main board to "understand" the newly attached part.

**Applications software** satisfies your specific need. The developers of application software rely mostly on marketing research strategies trying to do their best to attract more users (buyers) to their software. As а productivity of the hardware has increased greatly in recent years, the programmers nowadays tend to include all kinds of gimmicks in оnе program to make software interface look more attractive to the user. These class of programs is the most numerous and perspective from the marketing point of view.

Data communication within and between computers system is handled bу system software.

Communications software transfers data from оnе computer system to another. These programs usual1y provide users with data security and error checking along with physical1y transferring data between the two computer's memories. During the past five years the developing electronic network communication has stimulated more and more companies to produce various communication software, such as Web-Browsers for Internet.

#### Слова лля запоминания:

to conduct - проводить

to complete - завершать

equipment - оборудование

internal- внутренний

to require - требовать control- управление

specific - конкретный, определенный

general-purpose - многоцелевой

aid - помошь

regard - отношение

regardless - несмотря на

memory capacity - вместимость памяти

to install - устанавливать, встраивать, инсталлировать

to transfer - переводить, переносить

to provide with - обеспечивать чем-либо

to secure - обеспечивать безопасность

security - безопасность

to develop - развивать, проявлять

to check - проверять

attack - присоединять

Web-Browser - "браузер" (программа, позволяющая пользователю искать и считывать

информацию с глобальной сети Интернет)

peripheral- периферийный to boot - запускать

to handle - управлять

gimmick - зд. приманка

# ЗАДАНИЯ К ТЕКСТУ:

# 1. Ответьте на вопросы:

- 1) What is a software?
- 2) In what two basic groups software (programs) could be divided?
- 3) What is system software for?
- 4) What is an operating system system or application software?
- 5) What is a "driver"?
- 6) What is application software?
- 7) What are applications software for?
- 8) What is the tendency in application software market in recent years?
- 9) What is the application of the communication software?

2. Что из перечисленного является программным обеспечением?

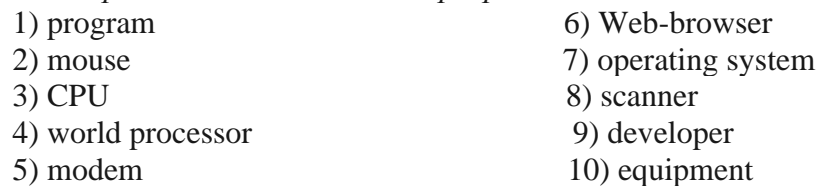

3. Какие из приведенных ниже утверждений верны/неверны?

1) Computer programs only instruct the hardware how to handle data storage.

2) System software controls internal computer activities.

3) System software is very dependable on the type of application software being used.

4) The information about memory capacity, the model of the processor and disk drivers is unavailable for system software.

5) The driver is a special device usually used by car drivers for Floppy-disk driving.

6) It is very reasonable to ask for a driver when you buy a new piece of hardware.

7) Software developers tend to make their products very small and with poor interface to save computer resources.

8) Communication software is of great need now because of the new advances in communication technologies.

9) Application software is merely a general- purpose instrument.

10) Web-browser is the class of software for electronic communication through the network. 4. Найдите эквиваленты в тексте

1) Программное обеспечение определяет порядок выполнения операций.

2) Прикладные программы выполняют поставленную вами конкретную задачу.

3) Этот класс программ самый многочисленный и перспективный с точки зрения маркетинга.

4) Системные программы предназначены для конкретных устройств компьютерной системы.

5) Устанавливая драйвер, вы «учите» систему «понимать» вновь присоединенное устройство.

6) Когда компьютер впервые включается, одна из системных программ должна быть загружена в его память.

7) Развитие систем электронной коммуникации за последние пять лет стимулировала много к производству соответствующих программных продуктов возрастающим числом компаний разработчиков.

# Практическая работа № 34 Грамматические упражнения.

# I. Поставьте предложения в вопросительную и отрицательную формы.

1. DOS is the most commonly used PC operating system.

- 2. It was designed by Microsoft.
- 3. Technical problems will take time to be resolved.
- 4. Computing engineering began the new era at the end of 1930s.
- 5. Lomonosov compiled a lot of calculating tables.

#### II. Переведите модальные глаголы в скобках.

- 1. You (MOXETE) send and receive e-mail messages over the Internet.
- 2. You (можете) choose any service provider you like.
- 3. They (пришлось) pay for calls across their country.
- 4. You (следует) not watch TV all day long.
- 5. They (должен) go and buy a new version of this program.

#### III. Дайте русские эквиваленты для следующих английских.

- 1. to give rise
- 2. to appear
- 3. mainboard
- 4 to include
- 5. attractive

#### **IV. Переведите с русского на английский.**

- 1. Кто изобрел специальное счетное колесико?
- 2. Эта операционная система совместима с ДОС.
- 3. Этот текстовый редактор будет претерпевать изменения.
- 4. Мы купили периферийное устройство вчера.
- 5. Завод увеличил выпуск компьютеров в прошлом году.

# **Практическая работа № 35 «Устройства ввода и их характеристики». OPERATING SISTEMS.**

When computers were first introduced in the 1940's and 50's, every program written had to provide instructions that told the computer how to use devices such as the printer, how to store information on a disk, as well as how to perform several other tasks not necessarily related to the program. The additional program instructions for working with hardware devices were very complex, and time- consuming. Programmers soon realized it would be smarter to develop one program that could control the computer`s hardware, which others programs could have used when they needed it. With that, the first operating system was born.

 Today, operating systems control and manage the use of hardware devices such as the printer or mouse. They also provide disk management by letting you store information in files. The operating system also lets you run programs such as the basic word processor. Lastly, the operating system provides several of its own commands that help you to use the computer.

 **DOS** is the most commonly used PC operating system. DOS is an abbreviation for **disk operating system**. DOS was developed by a company named Microsoft. MS- DOS is an abbreviation for "Microsoft DOS". When IBM licensed DOS from Microsoft for use on the PC and called it PC- DOS. From the users perspective, PC- DOS and MS- DOS are the same, each providing the same capabilities and commands.

The version of DOS release in 1981 was 1.0. Over the past decade, DOS has undergone several changes. Each time the DOS developers release a new version, they increase the version number.

 **Windows NT** (new technology) is an operating system developed by Microsoft. NT is an enhanced version of the popular Microsoft Windows 3.0, 3.1 programs. NT requires a 386 or greater and 8Mb of RAM. For the best NT performance, you have to use a 486 with about 16Mb or higher. Unlike the Windows, which runs on top of DOS, Windows NT is an operating system itself. However, NT is DOS compatible. The advantage of using NT over Windows is that NT makes better use of the PC\*s memory management capabilities.

 **OS/2** is a PC operating system created by IBM. Like NT, OS/2 is DOS combinable and provides a graphical user interface that lets you run programs with a click of a mouse. Also like NT, OS/2 performs best when you are using a powerful system. Many IBM – based PCs are shipped with OS/2 preinstalled.

 **UNIX** is a multi- user operating system that allows multiple users to access the system. Traditionally, UNIX allowed each user to simultaneously run the programs they desired. Most users would not purchase UNIX for their own use.

**Windows 95 & 98** are the most popular user- oriented operating systems with a friendly interface and multitasking capabilities. The usage of Windows 95 and its enhanced version Windows 98 is so simple that even little kids learn how to use it very quickly. Windows 95 and 98 are DOS compatible, so all programs written for DOS may work under the new operating system. Windows 95 requires 486 with 16 megabytes of RAM or Pentium 75- 90 with 40 megabytes of free hard disk space.

#### Слова для запоминания:

complex - сложный to consume -потреблять consumer - потребитель to realize -осознать smart - умный, умно decade - декада, десятилетие version - версия to enhance - расширять, увеличивать top - верх, вершина on top of DOS - «сверху», на основе ДОС compatible - совместимый with a click of a mouse - одним нажатием кнопки мыши access - доступ to allow - позволять multiple user -многочисленные пользователи simultaneously - одновременно to desire -желать to ship - поставлять, доставлять

# ЗАДАНИЯ К ТЕКСТУ

#### Ответьте на вопросы:  $\mathbf{I}$ .

1) What problems faced programmers in the 1940's and 1950's?

2) Why first programs were "complex" and "time-consuming"?

3) What are the basic functions of operating system?

4) What does DOS abbreviation means?

5) What company developed the first version of DOS operating system? For what purpose? Was the new operational system successful?

6) What is the difference between the PC-DOS and MS-DOS?

7) What does the abbreviation NT stand for? Is it DOS- compatible? What are the basic requirements for NT?

8) Who is the developer of OS/2?

9) What makes UNIX so different from the other operational systems?

10) What are the remarkable features of Windows 95?

 $\overline{2}$ . Заполните пропуски:

1) Like NT, ... is DOS compatible and provides a graphical user interface that lets you programs with a click of a mouse.

2) ... is the most commonly used PC operating system

3) ... is a multi-user operating system that allows multiple users to access the system

4) ... is an operating system developed by Microsoft, an enhanced version of the popular Microsoft Windows programs.

5) The usage of ... is so simple that even little kids learn how to use it very quickly.

a) UNIX

b) DOS

 $c)$  NT

 $\mathcal{E}$ 

 $d) OS/2$ 

e) Windows 95

Какие из приведенных ниже утверждений верны/неверны?

1) When computers were first introduced in 40s and 50s programmers had to write programs to instruct CD-ROMs, laser printers and scanners.

2) The operational system control and manage the use of the hardware and the memory usage.

3) There are no commands available in operating systems, only word processor.

4) Microsoft developed MS-DOS to compete with IBM\*s PC-DOS.

5) NT requires computers with 486 CPU and 16 M random access memory.

6) OS/2 is DOS compatible because it was developed by Microsoft.

7) Traditionally, UNIX was run by many users simultaneously

8) Windows 95 and Windows 98 are DOS compatible and have very "friendly" and convenient interface.

#### *4. Найдите эквиваленты в тексте:*

1) Современные операционные системы контролируют использование системного оборудования, например, принтера и мыши.

2) С точки зрения пользователя, операционные системы PC-DOS и MS-DOS идентичны, с равными возможностями и набором системных команд.

3) OS/2 –DOS совместимая операционная система, позволяющая запускать программы при помощи графического интерфейса пользователя.

4) Дополнительные программы для работы с устройствами системного оборудования были очень сложны и поглощали много времени.

5) Операционная система также позволяет запускать программы, такие как простейший текстовый редактор.

6) DOS- наиболее распространенная операционная система для персонального компьютера.

# **Практическая работа № 36 «Принтеры. Клавишные устройства. Сканеры».**

# OPERATING SISTEMS.

When computers were first introduced in the 1940's and 50's, every program written had to provide instructions that told the computer how to use devices such as the printer, how to store information on a disk, as well as how to perform several other tasks not necessarily related to the program. The additional program instructions for working with hardware devices were very complex, and time- consuming. Programmers soon realized it would be smarter to develop one program that could control the computer`s hardware, which others programs could have used when they needed it. With that, the first operating system was born.

 Today, operating systems control and manage the use of hardware devices such as the printer or mouse. They also provide disk management by letting you store information in files. The operating system also lets you run programs such as the basic word processor. Lastly, the operating system provides several of its own commands that help you to use the computer.

 DOS is the most commonly used PC operating system. DOS is an abbreviation for disk operating system. DOS was developed by a company named Microsoft. MS- DOS is an abbreviation for "Microsoft DOS". When IBM licensed DOS from Microsoft for use on the PC and called it PC- DOS. From the users perspective, PC- DOS and MS- DOS are the same, each providing the same capabilities and commands.

 The version of DOS release in 1981 was 1.0. Over the past decade, DOS has undergone several changes. Each time the DOS developers release a new version, they increase the version number.

 Windows NT (new technology) is an operating system developed by Microsoft. NT is an enhanced version of the popular Microsoft Windows 3.0, 3.1 programs. NT requires a 386 or greater and 8Mb of RAM. For the best NT performance, you have to use a 486 with about 16Mb or higher. Unlike the Windows, which runs on top of DOS, Windows NT is an operating system itself. However, NT is DOS compatible. The advantage of using NT over Windows is that NT makes better use of the PC\*s memory management capabilities.

 OS/2 is a PC operating system created by IBM. Like NT, OS/2 is DOS combinable and provides a graphical user interface that lets you run programs with a click of a mouse. Also like NT, OS/2 performs best when you are using a powerful system. Many IBM – based PCs are shipped with OS/2 preinstalled.

 UNIX is a multi- user operating system that allows multiple users to access the system. Traditionally, UNIX allowed each user to simultaneously run the programs they desired. Most users would not purchase UNIX for their own use.

Windows 95 & 98 are the most popular user- oriented operating systems with a friendly interface and multitasking capabilities. The usage of Windows 95 and its enhanced version Windows 98 is so simple that even little kids learn how to use it very quickly. Windows 95 and 98 are DOS compatible, so all programs written for DOS may work under the new operating system. Windows 95 requires 486 with 16 megabytes of RAM or Pentium 75- 90 with 40 megabytes of free hard disk space.

 Слова для запоминания: сomplex - сложный to consume -потреблять consumer - потребитель to realize -осознать smart - умный, умно decade - декада, десятилетие version - версия to enhance - расширять, увеличивать top - верх, вершина on top of DOS - «сверху», на основе ДОС compatible - совместимый with a click of a mouse - одним нажатием кнопки мыши access - доступ to allow - позволять multiple user -многочисленные пользователи simultaneously - одновременно to desire -желать

to ship - поставлять, доставлять

#### ЗАДАНИЯ К ТЕКСТУ

# *1. Ответьте на вопросы:*

1) What problems faced programmers in the 1940`s and 1950`s?

2) Why first programs were "complex" and "time- consuming"?

3) What are the basic functions of operating system?

4) What does DOS abbreviation means?

5) What company developed the first version of DOS operating system? For what purpose? Was the new operational system successful?

6) What is the difference between the PC- DOS and MS- DOS?

7) What does the abbreviation NT stand for? Is it DOS- compatible? What are the basic requirements for NT?

8) Who is the developer of OS/2?

9) What makes UNIX so different from the other operational systems?

10) What are the remarkable features of Windows 95?

2. *Заполните пропуски:*

1) Like NT, …is DOS compatible and provides a graphical user interface that lets you programs with a click of a mouse.

2) … is the most commonly used PC operating system

3) ... is a multi-user operating system that allows multiple users to access the system

4) ... is an operating system developed by Microsoft, an enhanced version of the popular Microsoft Windows programs.

5) The usage of ... is so simple that even little kids learn how to use it very quickly.

a) UNIX

 $b) DOS$ 

 $c) *NT*$ 

 $\mathcal{E}$ 

 $d$ )  $OS/2$ 

e) Windows 95

# Какие из приведенных ниже утверждений верны/неверны?

1) When computers were first introduced in 40s and 50s programmers had to write programs to instruct CD-ROMs, laser printers and scanners.

2) The operational system control and manage the use of the hardware and the memory usage.

3) There are no commands available in operating systems, only word processor.

4) Microsoft developed MS-DOS to compete with IBM\*s PC-DOS.

5) NT requires computers with 486 CPU and 16 M random access memory.

6) OS/2 is DOS compatible because it was developed by Microsoft.

7) Traditionally, UNIX was run by many users simultaneously

8) Windows 95 and Windows 98 are DOS compatible and have very "friendly" and convenient *interface.* 

 $\overline{4}$ . Найдите эквиваленты в тексте:

1) Современные операционные системы контролируют использование системного оборудования, например, принтера и мыши.

2) С точки зрения пользователя, операционные системы PC-DOS и MS-DOS идентичны, с равными возможностями и набором системных команд.

3) OS/2 -DOS совместимая операционная система, позволяющая запускать программы при помощи графического интерфейса пользователя.

4) Дополнительные программы для работы с устройствами системного оборудования были очень сложны и поглощали много времени.

5) Операционная система также позволяет запускать программы, такие как простейший текстовый редактор.

6) DOS- наиболее распространенная операционная система для персонального компьютера.

# Практическая работа № 37 Письмо: выписки из иноязычного текста; план сообщения.

Прочитайте текст и ответьте на вопросы.

What is operating System?

Every computer must have an operating system to run other programs. Operating system is the most important program that runs on a computer. Operating systems perform basic tasks such as recognizing input from the keyboard, sending output to the display screen, keeping track of files and directories on the disk, and controlling peripheral devices such as disk drivers and printers. 13 Operating systems provide a software platform on top of which other programs, called application programs, can run. The application programs must be written to run on top of a particular operating system. Your choice of operating system, therefore, determines to a great extent the applications you can run. For PCs, the most popular operating systems are DOS, OS/2, and Windows.

Залание 1.

1. What is operating system?

2. What basic tasks do operating systems perform?

3. What are the most popular operating systems?

4. What are application programеs?

Задание 2. Выставьте необходимые слова вместо пропусков:

1. A personal computer is a small relatively inexpensive device designed for an individual  $\blacksquare$ . a) person; b) producer; c) user.

2. All personal computers are based on \_\_\_ technology, its CPU being called MPU. a) microscopy; b) microprocessor; c) microelement

3. Input in PC is usually performed by means of a \_\_\_. a) mouse; b) scanner; c) keyboard.

4. Personal computer have a lot of \_\_\_, scientific, engineering, educational being among them. a) multiplication; b) application; c) investigation.

5. A word processing program called application \_\_\_ enables you to modify any document in a manner you wish. a) hardware; b) software; c) firmware

#### **Практическая работа № 38**

#### **«Использование устройств ввода и вывода и их значение».**

# COMPUTER OPERATIONS.TYPES OF DATA.

Much of the processing computers can be dived into two general types of operation. Arithmetic operations are computations with numbers such as edition, subtraction, and other mathematical procedures. Early computers preformed mostly arithmetic operations, which gave the false impression that only engineers and scientists could benefit from computers. Of equal importance is the computers ability to compare two values to determine if one is larger than, smaller than, or equal to the other. This is called a logical operation. The comparison may take place between numbers, letters, sounds, or even drawings. The processing of the computer is based on the computers adulate to perform logical and arithmetic operations.

Instructions must be given to the computer to tell it how to process the data it receives and the format needed for output and storage. The ability to follow they program sets computers apart from most tools. However, new tools ranging from typewrites to microwave ovens have embedded computers, or built-in computers. An embedded computer can accept data to use several options in it program, but the program itself cannot be changed. This makes these devices flexible and convenient but not the embedded computers itself.

# TYPES OF DATA

With the advent of new computer applications and hardware, the definition of data has expanded to include many types.

Numeric data consists of numbers and decimal points, as well as the points, as well as the plus (+) and minus (-) signs. Both arithmetic operations and logical operations are performed on numeric data. This means that numbers can be used for calculations as well as sorted and compared to each other.

Text, or textual data, can contain any combination of letters, numbers and special characters. Sometimes textual data is known as alphanumeric data.

Various forms of data that we can hear and see makes up audio-visual data. The computer can produce sounds, music and even human voice. It can also accept audio-information as an input. Data can also take form of drawings and video sequences.

Physical data is captured from the environment. For example, light, temperature and pressure are all types of physical data. In many large buildings, computer systems process several kinds of physical data to regulate operations. Computers can set off security alarms, control temperature and humidity, or turn lights on and off, all in response to physical data. These applications increase peoples safety and save the time and money.

#### Слова для запоминания:

data - данные to divide - делить to compute - вычислять computation - вычисление arithmetic operation- арифметическая операция logical operation - логическая операция addition - сложение subtraction - вычитание false - пожный to benefit - получать пользу equal - равный to determine - определять to compare - сравнивать comparison - сравнение value - величина tool - инструмент microwave oven - микроволновая печь embedded - встроенный accept - принимать flexible - гибкий, изменчивый advent - приход to expand - расширять sequence - последовательность increase - увеличивать decimal point - десятичная точка save - спасать, экономить

# Практическая работа № 39

### «Использование устройств ввода и вывода и их значение».

- ЗАДАНИЯ К ТЕКСТУ.
- 1. Ответьте на вопросы:
- 1) In what two major parts could be computer operations divided?
- 2) What are arithmetic operations?
- 3) What are logical operations?
- 4) Can computer compare two graphical objects?
- 5) What makes computer so different from other tools?
- 6) What is embedded computer? What modern devices have embedded computers?
- 7) How many are types of data?
- 8) What is physical data?

2. Какие из приведенных ниже утверждений верны/неверны.

- 1) Arithmetic operations are operations with numbers subtraction and division.
- 2) Early computers gave false impression about their capabilities.
- 3) Logical operations are computer's ability to compare two values.
- 4) The major difference between the computer and tools lies in the flexibility of the program.
- 5) Embedded computers are found only in typewriters and ovens.
- 6) Microwave oven's program is flexible and could be changed because of the program.
- 7) Numeric data consist of numbers, decimal points and the  $(+)$  and  $(-)$  signs.

8) Computer can accept human speech as an audio – visual input data.

3. Заполните пропуски, употребляя данные ниже слова:

1) ... are computation with numbers such as addition, subtraction, and other mathematical procedures.

2) The computers ability to compare two values to determine if one is larger than, smaller than, or equal to the other is called a ...

3) New tools ranging from typewriters to microwave ovens have embedded computers, or … computers.

- 4) An … can accept data to use several options in it\*s program itself cannot be changed.
- 5) … can be used for calculation as well as sorted and compared to each other.
- 6) … can contain any combination of letters, numbers and special characters.

1) Various forms of data that we can hear and see makes up … which is captured from the environment.

- a) logical operation
- b) text, or textual data
- c) audio- visual data
- d) physical data
- e) arithmetic operation
- f) built- in
- g) numbers

# **Практическая работа № 40 «Принтеры и модемы». The use of computers**

Just as television has extended human sight across the barriers of time and distance, so the computers extend the power of the human mind across the existing barriers.

They save a lot of time. They seldom make mistakes. It's much faster and easier to surf the Internet than to go to the library.

In the last 10 years or so, most large businesses have become completely depended on computers for storing and looking an information, for writing and calculating financial and mathematical information.

Computers within a single office or building may be connected, and they there fore form a network. Users of computers on a network can send messages to each other utilizing the same collections of data or information. In many offices and organizations computer message have replaced messages written on paper, and they are now called e-mail or electronic mail.

E-mail is a great invention, too. It's faster than sending a letter and cheaper than sending a telegram.

E-mail saves paper and the work of moving paper from one place to another. Workers can send and receive e-mail without leaving their desks and their desktop computers. But computers have some disadvantages. Computers can get viruses. Sometimes the wrong people can make use of the information available in the wrong way. Computers become out of date very quickly, they need to be replaced.

# **Words and word combinations:**

to extend-продлевать, расширять

existing-существование

within-в пределах

to utilize-использовать, перерабатывать

to replace-ставить, заменять

**Give the English equivalents for:**

Расширять способности человеческого мозга, существующие барьеры, экономить время, делать ошибки, полностью зависит от компьютера, просматривать информацию, посылать сообщения, заменять сообщения, великое изобретение, не покидая своего места, посылать и получать электронную почту, использовать информацию неправильно, устаревать, нуждаться в замене.

#### **Answer the questions:**

1.What advantages of computer do you know?

- 2.Why have most large businesses become completely depended on computers?
- 3.How do we use the e-mail?
- 4.What disadvantages of computers do you know?

# **Практическая работа № 41 « Диалогическая речь».**

Составьте диалог, используя текст о Стиве Джобсе.

Steve Jobs was born on 24 February 1955 in San Francisco. His full name was Steven Paul Jobs. Birth parents abandoned him and then Steve was adopted by Paul and Clara Jobs. Some years later his adoptive parents affiliated a daughter, Patti.

Paul was a mechanical engineer and worked for a corporation which produced lasers. Steve's stepmother was a bookkeeper. She taught him to read at an early age and Paul showed Steve elementary electronics. Steve himself always insisted that Paul and Clara were his parents.

In 1972 Steve Jobs graduated from high school in California and became a college student at Reed College in Portland. He also attended lectures at the HP Company and then began to work there with his schoolfellow Steve Wozniak.

Career

In 1976 Steve Jobs, Steve Wozniak and Ronald Wayne established Apple. Some years later Steve Wozniak created a new personal computer which carried Apple forward. Its name was Apple II. Steve Jobs worked on design and sales of new device.

In 1980s Xerox PARC introduced its product, mouse-driven graphical user interface. Steve Jobs predicted the success of Xerox PARC's invention and this was an incitement to development of the Apple Lisa. The creators were Ken Rothmuller and John Couch. In addition to that Jef Raskin invented Macintosh in one year.

There was a race for power in Apple in 1985. Steve Jobs lost it and left the company. He decided to found a new corporation which was called NeXT. This company produced technologies for organizational markets and higher-education.

In 1986 Steve Jobs got the computer graphics branch of Lucasfilm Ltd. Later it was reorganized into Pixar Animation Studios. Steve worked on famous animated cartoon 'Toy Story' as an executive producer. He was controlling shareholder and his percentage was 50.1%. In 2006 The Walt Disney Company acquired Pixar Animation Studios and Steve became the stock owner and a member of its Board of Directors.

In 1996 NeXT was included in Apple. Consequently Steve returned to work for Apple and became its co-founder. Afterwards the NeXTSTEP codebase was used for the Mac OS X. In 1996 Steve Jobs was chosen as an advisor of Apple and interim CEO in 1997. In 2000 he became Chief Executive Officer of Apple. He supervised elaboration of the iMac, iPad, iPod, iTunes, iPhone and other company's products.

Personal Life

On March 18, 1991 Steve married Laurene Powell. Married couple had son and two daughters. Jobs also was in a relationship with painter Chris Ann Brennan. Lisa Brennan-Jobs, their daughter, was born in 1978. She was Steve's first child.

Deterioration of health and death

In 2003 Steve's illness was diagnosed as a rare form of pancreatic cancer. He was cured of it. But in 2009 Steve sustained a liver transplantation. His health became worse. In August 2011 Steve Jobs resigned as Chief Executive Officer but he remained Chairman of the Board till his dying day. On October 5, 2011 he died.

# **Практическая работа № 42 «Отработка лексических навыков в упражнениях»**

Выполните задания по тексту.

# WHAT IS A COMPUTER?

 Computer is a device for processing information. Computer has no intelligence by itself and is called hardware. A computer system is combination of four elements:

- Hardware
- Software
- Procedures
- Data / information

 Software are the programmes that tell the hardware how to perform a task .Without software instructions, the hardware does not know what to do.

 The basic job of the computer is the processing of information .Computer take information in the form of instructions called programs and symbols called data. After that they perform various mathematical and logical operations, and then give the results (information). Computer is used to convert data into information. Computer is also used to store information in the digital form.

Слова для запоминания.

- 1. devise устройство
- 2. intelligence разум
- 3. hardware оборудование
- 4. software программы
- 5. processing обработка
- 6. procedures процедуры, операции
- 7. perform выполнять
- 8. manner манера, способ
- 9. various различные
- 10. purpose цель
- 11. to convert превращать
- 12. data данные
- 13. to store хранить
- 14. digital цифровой

# ЗАДАНИЯ К ТЕКСТУ

- 1. *Ответьте на следующие вопросы.*
- 1) What does the term "computer" describe ?
- 2) Is computer intelligent ?
- 3) What are four components of computer system ?
- 4) What is software ?
- 5) What s the difference between the hardware and software ?

6) In what way terms "data" and "information" differ ? 7) How does computer convert data into information ?

*2. Какие из приведенных ниже терминов имеют аналоги в русском языке?*

 computer , diskette , metal , processor , scanner , information , data , microphone, printer, modem , Internet.

*3. Какие из приведенных ниже утверждений верны /неверны?*

- 1) Computer is a made of electronic components so it is referred to as electronic device.
- 2) Computer has no intelligence until software is loaded.

3) There are four elements of computer system: hardware, software, software, diskettes and data.

- 4) Without software instructions hardware doesn't know what to do.
- 5) The software is the most important component because it is made by people.
- 6) The user inputs data into computer to get information as an output.

# **Практическая работа № 43 Письмо: выписки из иноязычного текста; план сообщения; мини-сочинение «Мой робот».**

Используя образец, напишите сочинение о роботах на английском языке. Роботы в нашей жизни.

Чтобы создать робот нужны знания в математике, физике, программировании, электронике. Лично я думаю, что слово «робот» близко к слову «работать» т.е. совершать действия. Роботов моделируют по образу и подобию живых организмов: птиц, медуз, скатов, рыб, насекомых, рыб.

Очень интересны домашние роботы — помощники. Мы привыкли к ним и почти их не замечаем. Их действия опираются на определённые программы, например, микроволновая печь, кухонный комбайн, посудомоечная машина, стиральная машина, телевизор, пылесос. Возможность нажать кнопку, задать набор действий делает эти машины актуальными на каждый день.

Что интересного в роботах? Очень важно, что они могут работать в экстремальных условиях. Например, под водой, исследуют планеты Солнечной системы в космосе, на производстве делают сложные сборки различных деталей, собирают электронные микро схемы. В науке множество роботов исследователей. Интересны роботы луноход, марсоход, телескоп Хаббл, ИСЗ, космические станции. Эти устройства — роботы используют пультовое управление и радиосигналы. После взрыва на Фукусиме очистку ядерного мусора выполнял специальный робот. Можно сделать вывод, что главное назначение роботов – это замена тяжелого ручного труда. Но самое замечательное то, что человек придумал все эти механизмы.

# **Практическая работа № 44 «Грамматические упражнения».**

Вставьте глагол make или do и переведите письменно предложения

- 1. I'm busy. Tomorrow I'm going to ... a report.
- 2. Why are you ... so much noise? What's the matter?
- 3. What does she ...? She is a doctor.
- 4. Kate must ... up her mind quickly. The train is leaving.
- 5. Do you ... any sports? Yes, I ... aerobics. And you?
- 6. Have you ... your homework? Not yet.
- 7. Could you ... me a favour and ... the shopping for me?
- 8. I have ... the same mistake again. Mom is going to nag me for a week!
- 9. She ... up her mind to become a teacher.
- 10. He has ... a lot of mistakes in his test.
- 11. I always ... my homework in the evening.
- 12. Who ... the housework in your family?
- 13. Jeff ... friends with her son two years ago.
- 14. Finally, she ... him tell the truth.
- 15. Will you ... me a favour and invite my friend to the party?

# **Практическая работа № 45 «Грамматические упражнения».**

1.Вставьте нужные слова:

Mice, keyboard, depository, allow, accomplished

- 1. … is a primary data entry device with buttons.
- 2. The drawing-board size tablets … tracing of existing engineering drawings.
- 3. The data bank is simply… of data.
- 4. This task is usually… by controlling the position of a set of cursor cross-hairs on the screen.
- 5. … are small handled puck-like devices.

2.Переведите предложения на русский язык, обращая внимание на употребление Причастий и Герундия.

- 1. These devices can be used for positioning a cursor.
- 2. Light pens consist of a stylus containing a photocell.
- 3. The information stored in a database depends on the functions of its organization.
- 4. All mentioned devices are illustrated in Figure 1.
- 5. Digitizers can be used in CAD/CAM systems to copy existing drawings.

# **Практическая работа № 46 «Герундиальный оборот».**

Переведите предложения на русский язык, обращая внимание на употребление Причастий и Герундия.

- 1. Mice are small handled devices with attached wire that can be moved around by an operator.
- 2. Voice data entry devices are used to increase operator productivity in selecting menu items.
- 3. Slippage of the contacting surfaces may result in tracking errors.
- 4. Digitizers are used to help create a drawing using an interactive software.
- 5. Automated drawing entry devices permit input of an entire document without manual intervention.

Найдите русские эквиваленты для следующих английских

- 1. Feature 1. предполагать
- $2.$  tablet 2.относительный
- 3 relational 3 элемент
- 4. to imply 4. планшет
- 5. item 5. особенность

Вставьте нужные слова:

Touchscreens, database, aids, implies, unrestricted

- 1. ... is an electronic organization of data and information.
- 2. The DBMS is the set of programming ... providing data banks functioning.
- 3. Voice Data entry gives the system operator more mobility due to ... hand and eye use.
- 4. A database ... integration of data across the entire environment that it serves.
- 5. ... are used by simply touching the display with one's finger.

# Практическая работа № 47 «Герундиальный оборот».

# 1 вариант

I. 1-2, 2-3, 3-5, 4-1, 5-4.

II. 1. keyboard

- $2$  allow
- 3. depository
- 4. accomplished
- 5. mice

III. 1. Эти устройства могут использоваться для установки курсора.

2. Световые перья состоят из стилуса, содержащего фотоэлемент.

3. Информация, которая хранится в базе данных, зависит от функций ее организации.

4. Все упомянутые устройства расположены на рисунке 1.

5. Лилжитайзеры могут быть использованы в системах автоматизированного проектирования и автоматизированного производства для копирования существующих рисунков.

2 вариант

 $1-5$ ,  $2-4$ ,  $3-2$ ,  $4-1$ ,  $5-3$ .

II 1 database

2. aids

3. unrestricted

4. implies

5. touchscreen

III. 1. Мыши - это ручные устройства небольшого размера с проводом, который может двигаться оператором.

2. Голосовые устройства введения данных используются для увеличения продуктивности оператора в выборе составляющих меню.

3. Диджитайзеры используются для создания чертежа с использованием интерактивного  $\overline{10}$ 

4. Проскальзывание контактирующих поверхностей может вызвать ошибки слежения.

5. Автоматизированные устройства ввода чертежей позволяют внести полный документ без мануального вмешательства.

# Практическая работа № 48 «Монологическая речь».

Ответьте на вопросы при трудоустройстве на работу:

1. Have you chosen an appropriate job for yourself?

What responsibilities are you suitable for?

Here you can find some ideas:

-to work on the full range of development activities – analysis, design, coding, testing and implementation

-to perform formal analysis of operational needs

-to run data-processing equipment (data control and editing) -to facilitate systems integration

-to provide messaging, data storage, networking

-to develop and maintain web-based applications

-to possess analytical problem solving skills

-to handle customer support calls

-to set up equipment

-to maintain security of documents and customers

-to install, configure and maintain software and hardware systems

-to assess potential risks

-to conduct trainings to new hires, users and technical teams as needed

-to analyze system issues and provide resolutions.

-to recommend process improvements

-to ensure system reliability, security

# Практическая работа № 49 «Монологическая речь».

Ответьте на вопросы при трудоустройстве на работу:

1. Have you chosen an appropriate job for yourself?

What responsibilities are you suitable for?

Here you can find some ideas:

-to work on the full range of development activities – analysis, design,coding, testing and implementation

-to perform formal analysis of operational needs

-to run data-processing equipment (data control and editing) -to facilitate systems integration

-to provide messaging, data storage, networking

-to develop and maintain web-based applications

-to possess analytical problem solving skills

-to handle customer support calls

-to set up equipment

-to maintain security of documents and customers

-to install, configure and maintain software and hardware systems

-to assess potential risks

-to conduct trainings to new hires, users and technical teams as needed

-to analyze system issues and provide resolutions.

-to recommend process improvements

-to ensure system reliability, security

# **Практическая работа № 50 «Всемирная компьютерная сеть».**

Переведите текст и ответьте на вопросы.

## Virtual Reality

Not long ago computers were considered an amazing invention. Today they form part of our everyday life. The latest thing today is Virtual Reality. A Virtual Reality system can transport the user to exotic locations such as a beach in Hawaii or the inside of the human body.

The Virtual Reality system is still in the early stages of its development. At the moment it is necessary to put a large helmet on your head to see the simulated world and you have to wear a special glove on your hand in order to manipulate the objects you see there. Lenses and two miniature display screens inside the helmet create the illusion that the screen surrounds you on every side.

You can «look behind» computer— generated objects, pick them up and examine them, walk around and see things from a different angle.

Already today Virtual Reality is used in medicine. In hospitals, surgeons could plan operations by first «travelling» through the brain, heart or lungs without damaging the body. It is also used in police training schools. In schools pupils could explore the Great Pyramid or study molecules from the inside. Developers of Virtual Reality say its potential is powerful.

The word which comes closest to describing Virtual Reality is «simulator». Virtual Reality technology resembles the flight simulators that are used to train pilots. But of course there are dangers as well as benefits. In the wrong hands Virtual Reality can be used for power fantasies and pornography.

# **ЗАДАНИЯ К ТЕКСТУ**

*1. Ответьте на вопросы:*

1. What is Virtual Reality?

2. Why do you need to wear helmet and special glove?

3. What are the possible uses of Virtual Reality?

- 4. What are some of the disadvantages of Virtual Reality?
- 5. Do you think Virtual Reality is an important invention or not?

#### **Слова для запоминания:**

Virtual Reality — виртуальная реальность

invention — изобретение helmet — шлем lenses — линзы illusion — иллюзия surgeon — хирург simulator — симулятор

# **Практическая работа № 51 «Всемирная компьютерная сеть». Википедия и другие цифровые ресурсы.**

Познакомьтесь с текстом. Напишите план ответа.

Just a century ago we didn't even know about computers and the Internet. But today we take them for granted and can't imagine our life without these inventions. I think that the Internet (or WorldWideWeb) is the greatest invention ever and it has made a significant impact on our lives.

Nowadays the Internet is affordable almost for anyone and it connects people all around the world. You can stay in touch with your friends, relatives and colleagues. Our modern life will stop without the net because it helps to make on-line business transactions, manage our bank accounts, pay our gas or electricity bills and send important e-mails, for example.

The Internet is the largest source of information. There are millions of Internet sites storing plenty of useful data about everything: science, history, psychology, sports, fashion, music, cooking and many other subjects. We can also download our favourite movies or songs, listen to radio channels or play games. Learning or practising foreign languages is possible with the Internet too.

The Internet saves our time and money. We can do on-line shopping choosing the desirable thing at the best price. And then we just click "Order the delivery". By the way, we can also sell various things in the net. We often don't need to go to the library: surfing the net can easily help us to find and open the book we need. Buying stamps and envelopes isn't required if you're going to send an e-mail. It takes just a few seconds to send an instant message by e-mail.

The Internet helps shy people or those with low-esteem to find each other on dating sites. Online chatting through social networking websites is more comfortable for Internet users with the lack of social skills.

I am sure that the Internet has changed our life for the better. There is only one disadvantage about it: some people become rather addicted to it and spend all days long surfing the net, online dating or playing games. Over-using the net can be dangerous because new technology victims start neglecting their families, friends, work and real hobbies.

# **Практическая работа № 52 «Всемирная компьютерная сеть». Википедия и другие цифровые ресурсы. Написание сообщений по тексту.**

# *The Internet*

The Internet, a global computer network which embraces millions of users all over the world, began in the United States in 1969 as a military experiment. It was designed to survive a nuclear war. Information sent over the Internet takes the shortest path available from one computer to another. Because of this, any two computers on the Internet will be able to stay in touch with each other as long as there is a single route between them.

This technology is called packet switching. Owing to this technology, if some computers on the network are knocked out (by a nuclear explosion, for example), information will just route around them. One such packet-switching network already survived a war. It was the Iraq computer network, which was not knocked out during the Gulf War.

Most Internet host computers (more than 50%) are in the United States, while the rest are located in more than 100 other countries. Although the number of host computers can be counted fairy accurately, nobody knows exactly how many people use the Internet. There are millions and their number is growing by thousands each month world-wide.

The most popular Internet service is e-mail. Most of people, who have access to the Internet, use the networks only for sending and receiving e-mail messages. However, other popular services are available on the Internet: reading news, using the World Wide Web, telnet etc.

# **Words and word combinations:**

a network-нейронная сеть to embrace-соединять to survive-пережить a nuclear war-ядерная война a path-путь a single route-единственный маршрут a packet switching-пакетная коммутация owing to-вследствие, благодаря a nuclear explosion-ядерный взрыв to knock out-выключать a fairy accurately-сказочно точно an access-доступ a reliable alternative-надежная альтернатива a fee-плата the wireless station-радиостанция drastically-решительно to transmit-передавать constantly-постоянно to intercept-прерывать encoding-зашифрованный to conduct transaction-вести дела host-множество **Give the English equivalents for:**

Глобальная компьютерная сеть, ядерная война, самый короткий путь, пакетная коммуникация, выключать, самая популярная служба Интернета, иметь доступ в Интернет, посылать электронную почту, решительное увеличение, передавать сообщение, постоянно перехватывать, зашифрованные программы, вести сделки по Интернету.

# **Answer the questions:**

1.What is the Internet?

- 2.Where did the Internet begin?
- 3.Why was the Internet designed?
- 4.What is the most popular Internet service?
- 5.How do people use the Internet?
- 6.How can the commercial users communicate over the Internet?